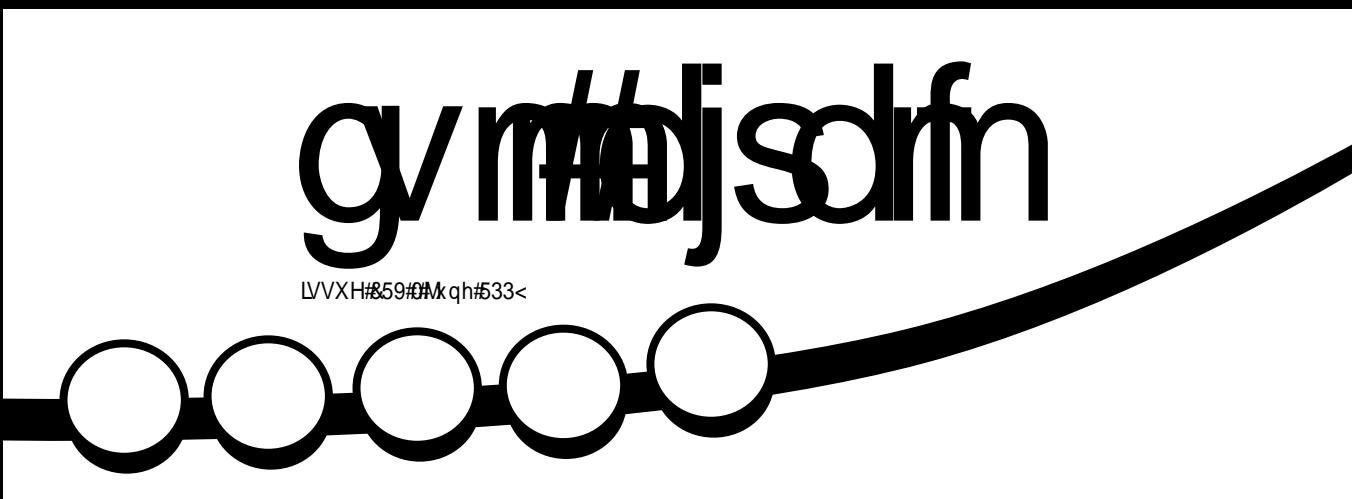

<span id="page-1-0"></span>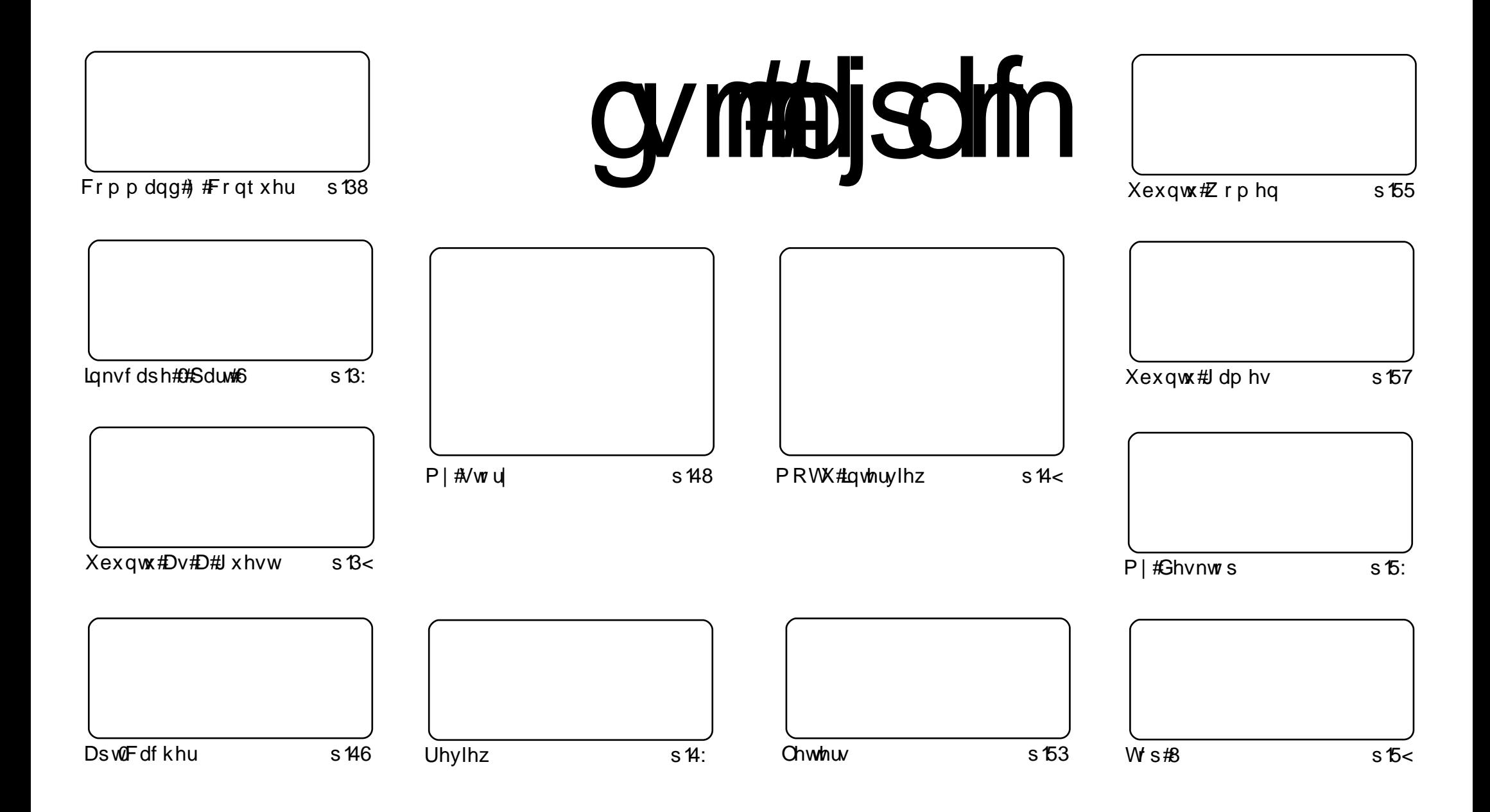

Wikh#duwfdnv#rqwdlqhq#q#wklv#pdjd}lqh#duh#uhdndvhq#xqqhu#wkh#Fuhdwlyh#Frpprqv#Dwwulexwlrq0Vkduh#Ddnh#613#Xqsruwhq#Jfhqvh## Wikilv#phdqv#rx#fdq#dqdswl#rsi/#glvwulexwh#dqq#wudqvplw#wkh#duwlfdhv#exw#rqd#xqqhu#wkh#lroorzlqi#rrqqlwlrqv=#\rx#pxvw#dwwulexwh# wkh#zrun#wr#wkh#rulilqdo#dxwkru#lq#vrph#zdl#+dw#bhdvw#d#qdph/#hpdlo#ru#XUQ#dqa#wr#wklv#pdid}lqh#el#qdph#+\*ixoe#flufoh#pdid}lqh\*.# dgg#wkh#XUO#zzz1ixooflufohpdid}lgh1ruj#+exw#drw#dwwulexwh#wkh#duwhfoh+v.#lq#dql#zdl#wkdw#vxiihvw#wkdw#wkhl#hqqruvh#trx#tu#trxu#xvh#ti#wkh#zrun.1#uj# lrx#dowhu/#wudqvirup/#ru#exlog#xsrg#wklv#zrun/#irx#bxvw#qlvwulexwh#wkh#uhvxow/qi#zrun#xqqhu#wkh#vdph/#vlplodu#ru#d#frpsdw/edh#blfhqvh1

## **HGLVR ULDO**

## Z hof r p h #w #dqr wkhu #vvxh #i #x o #Fluf oh #p dj d}lqh1

luvw#wklqjv#luvw=#t#zdqw#wr#vdl#d#kxjh#wkdqn#rx#wr#doo#wkh#shrsoh#zkr#vhqw#q# duw't dry#wr#FP1#whzlooffhuwdlgd;#hhhs#xv#jrlgj#ru#d#vkruw#whph/#exw#zh#gr#vwloof# ghhq#duwlfohy/#vr#grq\*w#vwrs#grz\$#Nhhs#wkhp#rplqj\$

Krshixoo)/#urp#ph{w#prqwk/#zh\*oo#kdyh#d#phz#vhulhv#ri#duwlfohv#rq#vhwwlqi#ks#d# ODP S#vhuyhun#t#ngrz#ch#glq#d#vhulhv#g#ODP S#d#dwwoh#ckldn#edfn/#exw#w\*v#docdlv#rrg# w #kdyh#J#Lhiuhvkhu#frxuvh#Jqq/#vlqfh#w\*v#zulwwhq#el#vrphrqh#hovh/#w#pdl#eh#hdvlhu# w #xqqhuvwdqq#wkdq#wkh#luvw#vhulhv/# u#b dl #qfoxqh#b ruh#axi i hwv#i#qirub dwlra1

D#bwhu#zh#uhfhlyhq#wklv#prqwk#kdv#dq#qwhuhvwlqi#qhd=#zrxoq#rx/#wkh#uhdqhuv/# eh#gwhuhvwhg#g#d#zhhnd2orgwkd#UF#glvfxvvlrgB#Fkhfn#wklv#prgwk\*v#\*Chwwhu#i#wkh# Prawk\*#ra#sdih#53#ru#bruh#ahwdlov1#L\*p#lawhuhywha#la#khdulai#rxu#wkrxikw#ra#wklv# lghd/#dv#Jrehuw#v#hwwlqj#yhu|#orqho|#q#xu#hpsw|#LUF#kdqqho'#hho#uhh#wr#khdg# r vhu#wkhuh#daa#vdl#"khoor\*#0#zh\*uh#ra#  $/#$ /# $d$ ad# $d$ r# h{fxyhy/#dy#hyha#Slaila#da#ar#LUF\$

Dv#rx#dq#vhh#urp#wkh#ryhu/#wklv#prqwk\*v#Mrs8#v#vrphzkdw#gliihuhqw1#Lw#grhvq\*w# dvw#hyhul#Olgx{#ghylfh/#wkdw#zrxog#eh#d#pdjd}lgh#g#wwhoj/#exw#Jvw#wkh#wlshv#ri# ghylfhv#Ogx{#v#gywdoong#g#Dgg#L#dg#yrxfk#ru#wkh#rrgghyv#i#Dggurlg#O#Lavh#d# J41#Zh#zlvk#Dqquhz#Plq#wkh#ehvw#i#xfn#q#klv#h{dpv1#Kh\*oo#uhwxuq#wr#klv#Ws8#qh{w# prqwk#dqg#wkdqn#Dqguhz#Kduulv#ru#loolqj#q1

Halw u/# x od Fluf oh #p dj d}lqh ur galhC ix of luf dip di d}lah1r uj Wilv# di d}lgh# dv# uhdwhq#vlqj #

Xexqwx#v#d#frpsdnwh#shudwlqi# vivwhp#wkdw#v#shuihfw#ru# odswisv/#ghvnwisv#dqq#vhuyhuv# Zkhwkhu#dw#krph/#vfkrro#ru#zrun# Xexaw # r awdlav#doc#wkh# dssolf dwir gy#r x \*or#hyhu#ahha#  $\frac{1}{2}$  laf ox algi # r ug # ur f h v v r u/# n dl d # dssof dwr a#daa# he#eur z vhul Xexqwx#v#dqq#dozdlv#zloo#eh#uhh# ri#fk duiht#krx#ar#arw#sdl#dal# of havlai #hhv#r x# da# grzgordg/#vh#dgg#vkduh#Xexgwx# z lwk# r xu#ulhqqv/#dp ld /#vf krrc# ru#exvlghvv#ru#devroxwhol# ar wklai 1

Rafh#qvwdoong/#rxu#vlvwhp#v# uhdq | #w #x vh#z lwk #d#lx oo#vhw#ti# surgxfwlylw/#qwhuqhw#qudzlqj# dgg# udsklfv#dssdfdwr gv/#dgg# j dp hv1

x vh#wk h#qhz # \*frqwhqwo\*#Jqn#wr#mxps# w #wkh#frqwhqwv#sdjh# iurp#dq|#rwkhu#sdjh\$

frawhaw#

## QHZ V

### Rgh#Kxgguhg#Sdshu#Fxw#  $s$ <sub>u</sub>r thf  $w#$

Fdar alf do#kdv#odx af kha#d# surnhfw#zlwk#wkh#lawulixlai#wwoh# ri#2Rah#Kxaauha#Sdshu#Fxwm Wikh#soda#v#ww #ahawil#daa#l{# 433#vp doctsrlaw #ri#awhuidfh# sdla#ru#xvhw1

Wikh#frpsdal#vdlv=#?D#sdshu# f xw#v#d#ollaru#xvdeldwl# daarldafh#wkdw#da#dvhudih# x vhu#z r x oa#h a f r x a whu#r a # klv2khu#luvw#adl#ri#xvlai#d#ahz# lavwdoodwlra#i#Xexawx#<443%#4w\*v# ar who r nigi # r  $uk$ shf lilf # sureohp v#z lwk#dssv#0#wkh#  $f$ rp sdq $\vert \#$  dqw $\#$  $\vert$  vwhp  $\&$  lgh $\#$ Ivvxhv1

Krz#vxffhvvixc#wkh#surmhfw#lv# zloo#ghshqq#rq#wkh#wkrxvdqqv# ri#yroxqwhhuv#wkdw#frqwulexwh#wr# wkh#Xexqwx#RV1#Vwloo/#w\*v#d#gredn# jrdo#dqq#vkrxoq#gulyh#xuwkhu# xswdnh#i#wkh#wrs#uhh#Olqx{0 edvhg#RV1

 $\#$ cfnhw $\omega$ do wffrp

## Xvh#Xexqwx#Dv#P hqld# Fhaw to I with r r viad

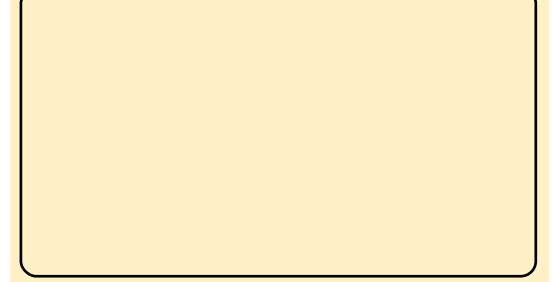

Prrylgd#v#z kdw#xvhg#wr#eh# fdoong#nolvd/lw#v#dq#shq#vrxufh# fur vv0sodwir up #p hald# hawhu# vr oxwr q#ghvlj qhq#wr#ch#vlp soh# iru#shrsoh#grw#sduwlfxoduol# idp loldubt lwk# rp sxwhuv t # E | # eulgilgi#wihwkhu#doc#rxu# prylhv/#WY#vkrzv/#wxqhv#dqq# skrwv#q#qh#vlpsdn# lggrydwyh#gwhuidfh1

Pruh#wkdq#wkdw#Prrylgd# eulgiv#rx#wkh#ehvw#i#gwhughw# ylghr/#p xvlf #dqq#p dj hv#w # sod | # q# r x u# KGWY/#cdsw s# u#  $SF#$ 

> $#xq$  {  $p$  hq  $f$   $r$   $p$ #prrylgdffrp

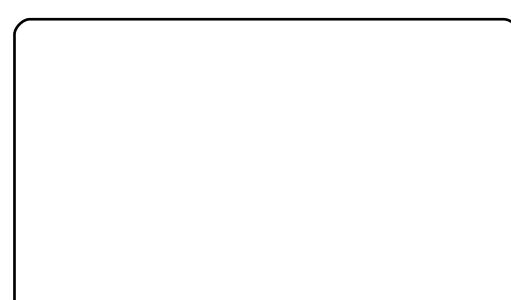

Fdgr glf do Dggr xgf hv#

Vxssruw# ru#Predq#y5

Dw#Frpsxwh{#q#Mdlshl# Fdar alf dotdaar xaf ha#vxssr w# ri#Preda/#da#swhol}ha#sha# vr x of h#Olax { #vr ive duh#vwdf n# daa#dssdfdwrg#udphzrun/#el# frpplwwai#wr#wkh# ghyhorsphqw#i#d#surgxfw# edvhg# g#wkh#uhfhqwod#uhddvhg# Predg#y5#ru#Lgwho #Dwp0# surf hvvr udedvhg#sodwir up v# Predg#y5#surylghv#wkh#ruh# lgiud vww. fwx.uh/#dssolfdwlrgv#dgg# x vhuth{shulhqfh#wkdw#Fdqrqlfdc# zloo#qwhiudwh#qwr#dq#Xexqwx0 edvhg#surgxfw#?Zh#duh#yhu|# h{flwhq#derxw#eulqjlqj#d# Predq#y50edvhg#surgxfw#w p dunhw#q#wkh#qhdu#xwxuh/d# vdlg#Pdun#Vkxwwohzruwk/#

ir x gahu#i#wkh#Xex gwx#surmhfw1# clawho`v#Dw p #surfhvvru#dorai# z lwk#wkh# $Qax$ {# r x a a dw r a # e ulai # idgwdyw'f#nghui |#dgg#h{flwhphgw# w #RHP v#or nlqi #w #gholyhu#Olqx{0 edvhath{shulhafhv#ru#vhw# wkurxjk#Predg#Dgglgj#w#dv#dg# rswrg#dorgjvlgh#Xexgwx/#dqg# hyhawdool#vkdulgi#holphaw# ehwz hhq#wkh#wz r/#p hdqv#hyhq# pruh#udslg#ggrydwrg#g#shg# sodwirup v# klfk# loo#ehqhilw# ghyhorshuw/#pdqxidfwxuhuw#dqq/# prvw#psruwdqwo|/#xvhuv1d

### **IFP & 58#Z LOOHU**

Fraiud wordwira v#wr#xu# IFP&58# lgghu=

Zkr#zlqv#d#rsl#i#

## FRP P DQG# #FRQT XHJ

<span id="page-4-0"></span>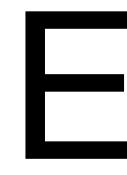

hir uh## hw#qwr#dql# ghz #w slf v/#\_\*g#bnh#w # wdnh#d#prphqw#wr# wkdgn#uhdghu#Kdurog# Gh#Euximot#ru#srlowlogi#xw#wkh#  $h$ { lvwhqf  $h#$  i#  $#$ 

 $+$ k wws $=$ 2s dfs o Nr x uf hir uj h 1 g h w 2 / # dgg#wkh#dfw#wkdw#w#vxssruww# wkh#frqyhuwlqi#ri#wdjv1#Lwtv#dovr# lg#wkh#Xexgwx#uhsrvlwwdhv#AWklv# f dg#h#vhg#gvwhdg#i#ip shi# lg#wkh#p7d#xgfwlrg#t#h{sodlghg# lg#wkh#sdvw#vvxh/#vlgfh#w#vdyhv# wkh#wdjv#q#wkh#ghzo|# frgyhuwhg#rupdwl

 $Qr z$  /#edf n#w #wklv#p r qwk \*v# duwf on the khor# r x # p how r q # wk h # frppdgg#dgh/#prvw#shrsdn# wklan#i#frpsdfdwha# frppdggv/#u#eodfn#whuplgdov# z lwk#z klwh# r u#t iwhq#t uhhq, #wh{w# vfuroolqj#kxjh#dprxqww#ti#wh{w1# Ru#wkh|#wklqn#ti#dsw0jhw/# dswwxqh/#ndqnv/#nwf/#vlqfh#wkh|# duh#lghvsuhdg#dssolfdwrgv# dqg#yhu|#frpprqd#xvhg# Krzhyhu/#krz#pdq|#shrsoh# wklan#i#PRF#+Pxvlf#q# Fr gvr d, /# u#uvvl#HUF# dhqwB# Erwk#suriudpv#duh#FOL0edvhq/# dqg#duh#yhu|#xvhixd#dqg#

di kwz hli kw#i#wkdwtw kdw# | r x \*uh# r lgi # r u 1# Wuhg # i# kdylgi#rxu#pxvlf#vwrs#sod|lgi# z kha#r xu#vhuyhu#alhv#ru#r x# w.co.#w#ii, B#PRF#zloo#rqwlqxh# sod liqi#p xvlf#vlqfh#w#uxqv#dv#d# FOL#vhuyhu/#ru#rx#dq#uxq#w# iurp#d#ww|#vfuhhq#zlwkrxw#dq|# nlag#i# #Ru#kdv#rxu#vhuvhu#  $d$ lha#daa#rx#ahha#khos#w#l{# lwhb xwhar a \*whk dvh#dal #z dl #wr# dvn#dq|rghB#Luvl#zloo#bhw#rx#r# r g#LUF#+vr#r x#fdg#vlvlw# & xexaw # a# uhhar ah/# r u# h{dp soh.1#Qrw#raol#duh#wkhvh# dssolfdwlrov#xvhixo#ru#zkha# Irx#Juh#zlwkrxw#d#JXL/#exw#wkhl#  $d$  ovr#duh#h { with p hd #  $f$  x vww p  $\beta$  ded that if  $f$  or  $W/H \beta$  wild  $H$ ix of whrov/#hwf,1#L/#iru#h{dpsoh/# x vh#d#vfulsw#wr#sxoo#wkh#  $lair$  up dwir a# ur p #PRF# aw # fronl/#exw#trx#fdoa#dovr#zulwh#d# vfulsw#wkdw#v#h{hfxwha#dw#wkh# hqq#ti#d#vrqj#wr#qlvsod|#wkh# ahz#vrai#wwoh#daa#sodfh#w#la#d# wh{w#ldn#+iru#bruh#uhdo0wlph# xsadwhv.1

I I I NW#h wtv#vwd I w#z I wk #P R F 1#M # lqvwdoo#prf#uxq#wkh#iroorzlqj#  $f$ rppdqq=

#### t vep! bqu. hf u! j ot ubrm npd

Rqfh#wkh#surjudp#v# lqvwdoong#rx#dq#shq#w#e|#  $uxqqlqi =$ 

#### npdq

Wikh#ghidxow#ylhz#zloo#eh/#rq# wkh#bhiw#vlgh/#d#loh#eurzvhu/#dqg# rq#wkh#Jikw#vlgh#zloo#eh#wkh# sod olvw#hpsw|#ru#qrz,1#Xvh# wkh#Mde#hh|#w#vzlwfk#ehwzhhq# wkh#loh#eurzvhu#dqq#wkh# sod ov with urp #wkh#loh#eurz vhu# p hqx# r x# dq#eur z vh#w # r xu# p x vlf # r og huf# i # r x # c d q w # # d g g # doc#rxu#pxvlf#dw#rqfh/#mavw#klw# Vkliw d/#vr#wkdw#w#dqqv#wkh# gluhf w u| #w #wkh#sod| dvw#klwwlqj#  $m$  vw#"d\*# $\pm$  loo#dgg#wkh#xuuhqwo|# vhohf whq#loh1#Rqfh#w#ordqv#doo# wkh#p xvlf#dqg#wdj#qirupdwlrq/# | rx#vkrxog#kdyh#d#qlfh#blvw#ri# Ir xu#p xvlf #Exw#z dlw#z kdw#i# # z dqwtwr#sod|#rqh#vshflilf#vrqj/# gr#L#kdyh#wr#vfuroo#wkurxjk#wklv# dooB#Vlp soh#dqvzhuB#Qr1#Li#rx# klw#j\*#dqq#wkhq#wlsh#wkh#qdph# ri#dq#duwlvwl#vrqj/#hwf/#lw#zlloo# ilowhu#wkh#uhvxow#q#wkh#sodlolvw/# dqg# rx#dq#kljkoljkw#wkh#

prvwshrsch#wklqn#i# frpsdfdwha# frppdggv/#u#eodfn# whup lada 111

fruchfw#chvxow#dqq#klw#Hqwhu#wr# sod | # w1# r x # dq # x vh # wk h # loh #  $\cdot$  21p rf 2f r gilj#wr#vshflil#d# ehi lqqlqi#dl rxw#dqg#i#rx# z daw#vkxiidn#ra#ru#rii/#uhshdw# hw<sup>f</sup> 1#bez r q \*w# r #wk ur x j k #wk h# dop rvw#hqqohvv#blvw#i#swlrqv# +ehfdxvh/#zhoo/#L#kdyh#qr#qhd# z khuh#w #vvduw#wkhuh\*v#mxvv#vr#  $p$  xfk,  $/$ # $p$  |  $\#$  2 $p$  rf  $\pi$  r gilj  $\#$ l $\Phi$  $\#$ f dg#ch#vhhq#dw#

kws=21x of luf dnp dj d}lghtruj 2pr f Of r gili 2

#### $#$

i#Z#vhdufk vsdfh#edu#Z#sdxvh2sodl hawhu#Z#krrvh2vvduw#sod|lqj# vhohf wha#loh wde#Z#vzlwfk#ehwzhhq#loh# eur z vhu#dqg#sod| dvw q#Z#qh{w#vrqj e#Z#suhylrxv#vrqi F#Z# ohdu#sod| olvw D#Z#dgg#roghu#uhfxuvlyhol#wr#

## FRP P DQG# #FRQTXHU

sodl dvw d#Z#daa#loh#wr#sodlolvw v#Z#vkxiidn#wriidn k#Z#khos#bhax

## **LUVVL**

 $Qr z / # q #w # wvl #w # qvw$ wkly#surjudp#uxq#wkh#frppdqq=

#### t vep! bqu. hf u! j ot ubmml j st t j

+ word unique that the html that the dwin up the khuhB, #Rqfh#w"v#qvwdoong# rx# f dq# $x$ q#w $\not\equiv$ lw $k =$ 

#### jsttj

Rqfh#wkh#surjudp#shqv# |rx\*uh#uhhwhg#zlwk#d#suhww|# eodgn#vfuhhq1#W#vwduw/#rx#zloo# z dqw#w #w sh=

#### Odpoof du! j sd/ gsf f opef / of u

+ru#vxevwlwxwh#wkh#vhuyhu#zlwk#  $dq$  # wkhu#  $q$ h# r x \* $q$ #blnh#wr # frqqhfw#w,#Rqfh#rx\*uh#wkhuh/# li# r x # nqr z # z k huh # r x # z dq w # w # j r/#w|sh=

#### Okpj o! \$vcvouv

 $+$ Ru'#dj dlg/#dg| # wkhu# kdgghg #  $\overline{u}$  # r x # n lq # p x owls on # k dqq h ov/ # | rx\*oo#vhh#d#olvw#navw#deryh#wkh#

lasxw#lhoot# Li#trx#zdaw#wr#tr#  $i$ ur p  $#$  laar z 05  $#$ w  $#$  laar z 04/ $#$ r u $#$ h{dp soh/#klw#b hwd#+xvxdool#wkh# z loar z v#hhl /#exw#HVF# r unv#dv# z hoo/#do.a#4#w #i hw#w #wkh#luvw# vf uhha #Ru/#i# r x #z daw#w #vhh# erwk#dw#rafh/#rx#fda#hawhu

#### Oxjoepx!tipx!2

z klfk#z loo#alvsodl #wkh#luvw# vf uhha# lwk# kdwhvhu#vf uhha# | rx#kdg#uxqqlqj#ehiruh#Mkhuh# duh#vr#odal#frawurov#daa# frpp dagy#dag#swlrav#wkdw## fdg\*w#frvhu#wkhp#doo#khuh/#exw# wkh|#duh#h{sodlqhg#dluo|#zhoo# r g#wkh#dfwxdo#zhevlwh#+vhh#wkh# I x uwk hu#Uhdalai#vhfwlra#iru#d# dan. #Rah#odvw#wklai#t#zloo#frvhu# duh#wkhphv/#vlafh#wkhl#duh# x v x dool #s uh wwl # a wh uh v whai t# l uv w/# ilog# ru#z ulwh.#d#wkhph#wr#trxu# dnlai/#daa#wkha#frsl#+ru# fuhdwh.#wkh#ldn#q#wkh#roghu# • 21 LWV 2# Wr p hwklai#bhh# cudiger z v1wkhp hd, #Rqf h# r x# kdyh#uhdwhg#wkh#wkhph#+ru# frsthg#w/#rx#dq#wkhq#vhw#wkh# wkhp h#q#uvvl#xvlqj#wkh# frppdqg

#### Ot f u! ui f nf ! = ui f nf ! obnf ?

z khuh#? wkhp h#qdp hA#v#wkh# qdp h#i#wkh#loh#plqxv#wkh#

9#

1 wkhoh#n{whavlrg./#vr#w#zrxoa# eh

#### Ot fu! ui f nf ! sbj ocpxt

iru#wkh#h{dp\_soh#L#jdvh#dervh1

 $0$ dpoof du! = t f swf s!  $VSW$  !! dpoof du! up! b! t f swf s! ) Gsf f opef - ! EBM of u- ! f ud/ \*

 $0$ kpi  $o! = di$  boof m?!! dooof du! up!  $b!$  di boof  $m$ )  $$vcvouv.]$  $$I vcvouv-I f ud/*$ 

#### Orviu! •! rviut! i stti

0ei t dpoof du! •! ei t dpoof du! aspn! t f swf s

Oabsu! = absui oh! nf t t bhf ?! •!  $mf$  bwf t ! ui f ! di boof  $m$  ) ui f ! gbsuj oh! nf t t bhf ! j t ! pquj pobm\*

L#krsh#wklv#duwlfoh#zloo#kdvh# lawulixha#rx#wr#wul#rxw#d#lhz# FOL #suriudo v#Wkhl#duh# h{ wuhp ho|#bj kwz hlj kw/#dn{ledn/# dqg#xq#wr#sod|#zlwk\$#4#zrxog# hvshfldool#uhfrpphqg#wu|lqj# wkhp #xw= lwk#d#wldqj #z lqgrz # p dqdj hu#i# r x # dqw#w #eh#dv# olj kwz hljkw#dv#srvvleoh1# Vrp hwklqj#bnh# prqdg/# Dz hvr p h/# nwf # v# dz d| v# d# jrrg#n{shulhqfh#wr#wu|#rxw#0# hvshfldool#i#rx\*uh#rqq#ri#

fralai#daa#FOL#dssv1#L#llaa#lw# wkh#ehyw#hayluraphaw#iru#erwk1# Hyha#li# rx\*uh#arw#sodaalai#ra# xvlai #wkhvh#surjudpv/#\_\*g# uhfrpphaa#kdvlai#dw#bdvw# luvl#durxqq#q#dvh#rx#ghhq#  $df f h$  v  $\frac{1}{2}$   $\frac{1}{2}$   $\frac$ ehlai #dvdlodech1

PRF#0#<www.s=220\_rf1gdshu1ghw  $IuvU$ # $D#x$  ws = $22$  uvv $I$  frui  $#$ 

#kdv#bhdughg#doo#kh#hqrzv# iurp #uhshdwhqd #euhdnlqj #klv# v vwhp / #wkhq #k dylqi #qr #r wkhu # rswhrq#exw#wr#qlvfryhu#krz#wr#ll{# lw14Arx#dq#hpdlo#Oxfdv#dw# ovz hvv67C i p dloff r p 1

## KRZ OVR

iru#srlqwlqj#rxw#

wkdwthuuruf#

## Lanvf dsh#0#Sduw#6

<span id="page-6-0"></span>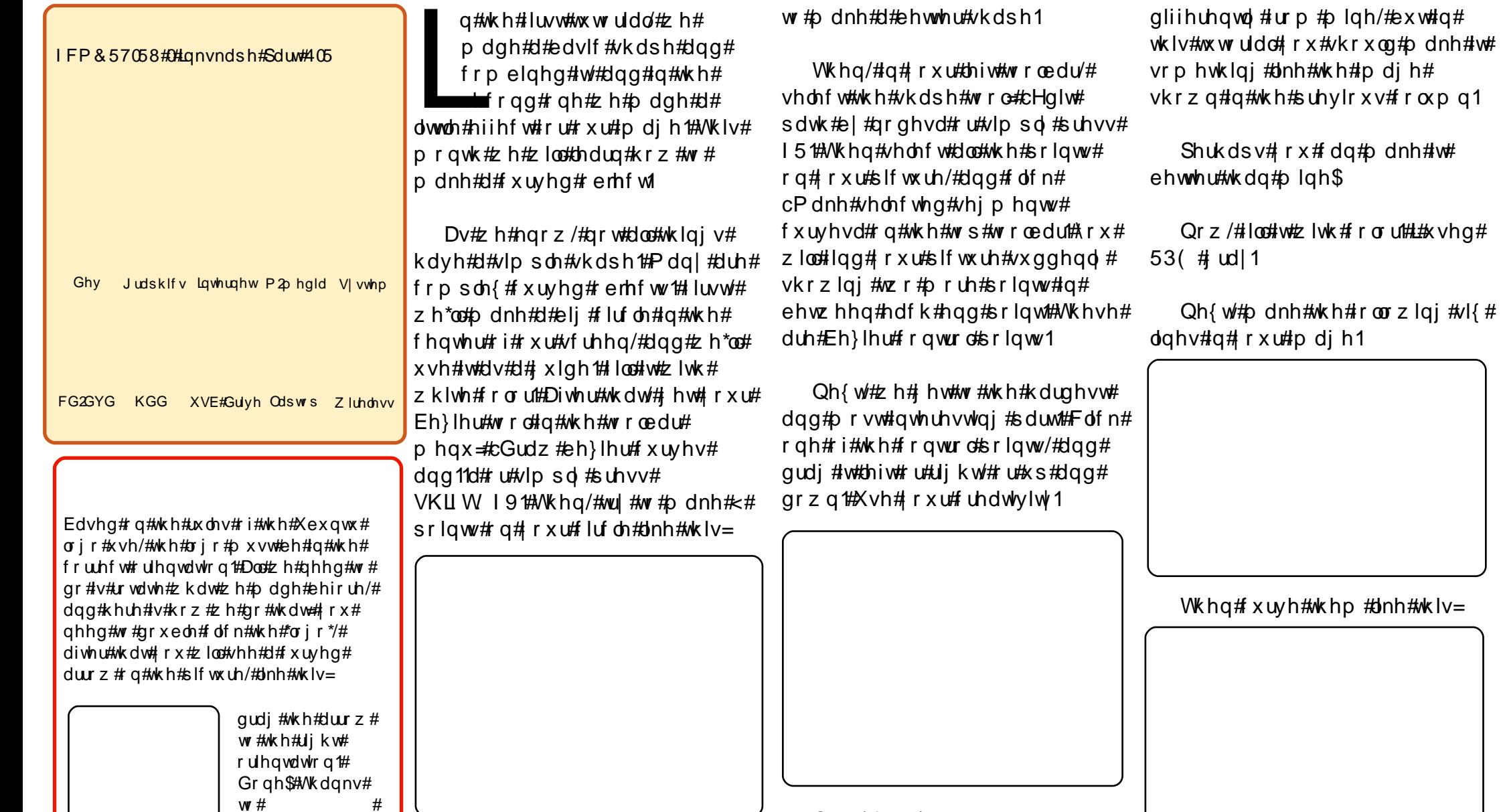

Qrz/#dq#rx#lqlvk#wB#Ri# frxwh/#rx#dq#pdnh#w# Sohdvh#vh#wkh# xlgh#lufoh#

 $dnh$ #w#

### LONVFDSH#0#SDUW#6

\rx#fdq#prqli|#wkh#Jqhv#wr# z kdw#rx#wklqn#v#ehwwhu1

Qh{wite h\*ootip dnh#dq#h|h# lluvw#pdnh#wkh#wuldqidh#el# xvlgi#wkh#Eh}lhu#wrd#dqq#wkhq f x uyh#w#AWk hq#gxs olf dwh#w#e | # suhvvlqj#Fwwog/#dqg#wkhq# uhvl}h#w#Wkhq#p dnh#6#luf dnv# z lwk#gliihuhqw#vl}hv1#,rx#z loo# qrz#kdyh#vrphwklqj#bnh#wklv#  $lp$  dj  $h=$ 

Exw#wkh#vkdsh#ghshqqv#q# | r x u# uhdwlylw| # Ltyh# nx vw# lyhq# wkh#ruuhfw#srvlwlrq1

Vhohf w#doc#ri#wkh#h|h#sduw# dgg#wkhq#suhvv#Fwuo i#AWkhq# sxw#w#q#xu#luvw#pdjh1#Rk# ir ujrw#gxsolfdwh#rxu#h|h# lp dj h#dqg#wkhq#ds#w# krul}r qwdool#e|#folfnlqj#wkh# wroedu#frq1#Dqg#grq\*w#rujhw# w #p dnh#d#vp doo# luf oh#r u#klv# qrvh1#w#zloo#orrn#olnh#wklv=

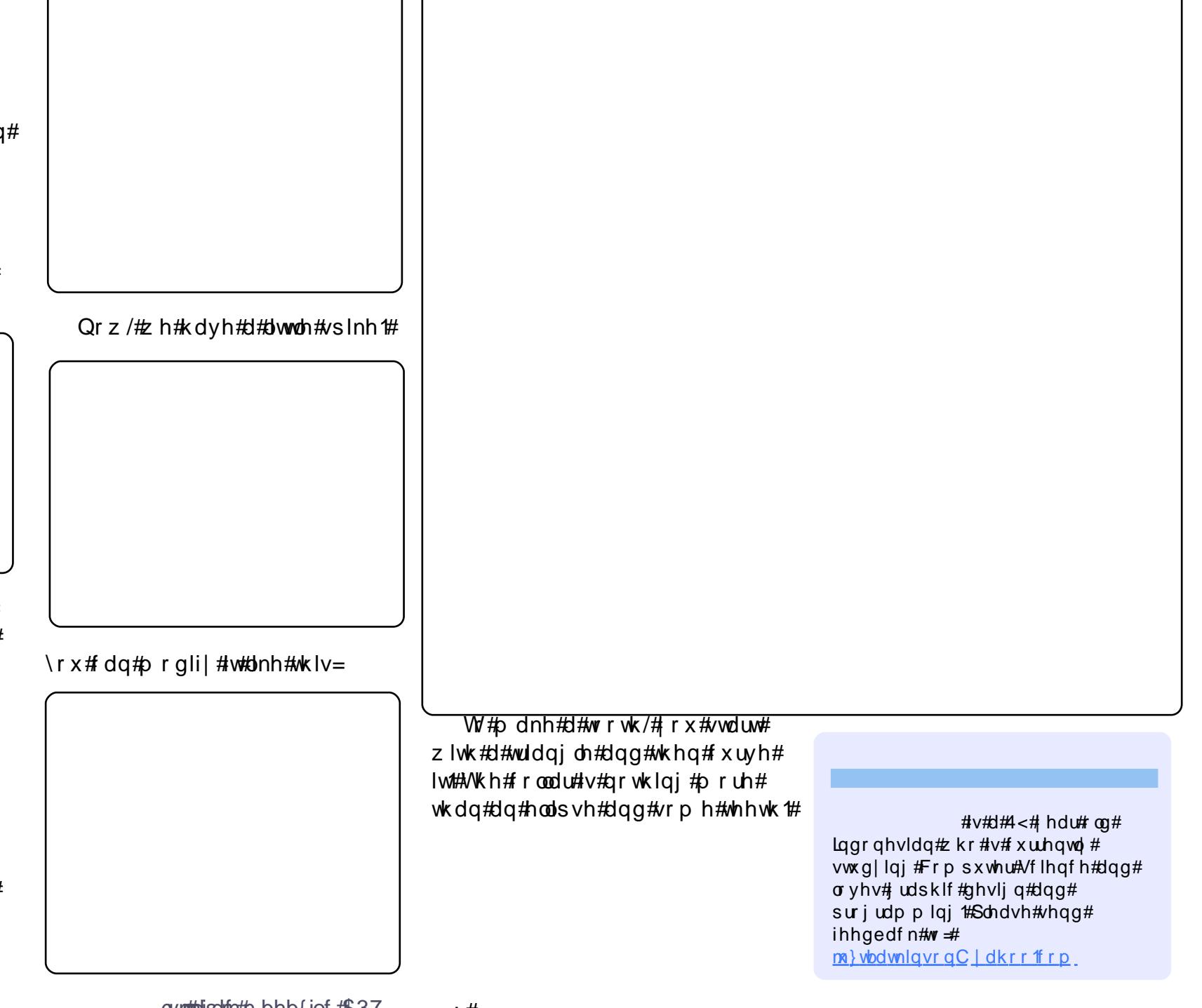

# **KRZ OVR**

z r un Ouh od whg #wd vn v ##binh#

 $uxqqlqi$  # $Qqx$   $4$  and  $xq/dp$  r  $u$ h#

ehhq#d#dq#vlqfh#Zduw|#

Ip sruwdqwo /#Xexqwx1#4#kdyh#

Z duwkrj ##kdyh#wulhg#ydulrxv#

# Xexqw #Dv#D#J xhvw#P df klqh

<span id="page-8-0"></span>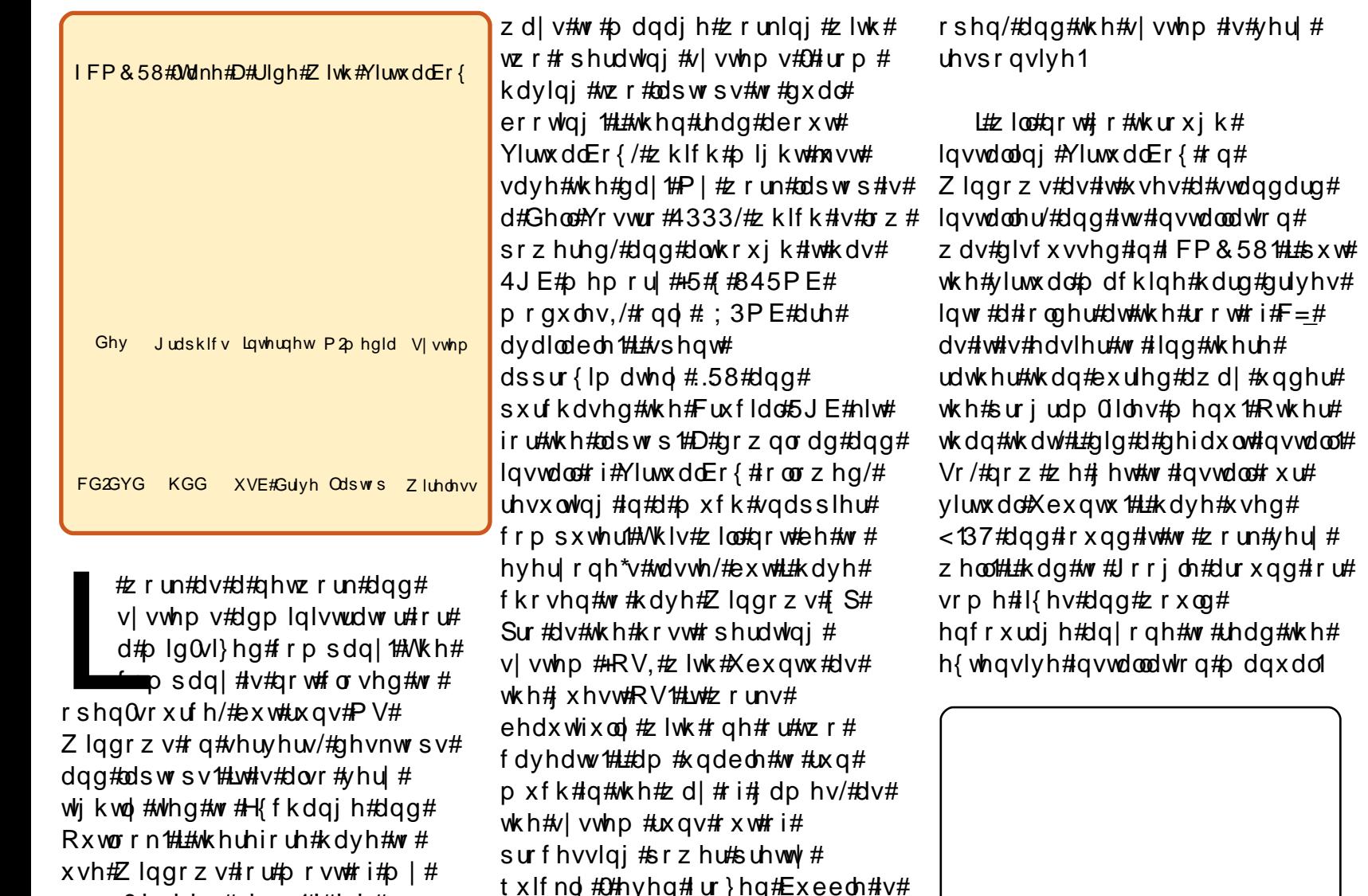

Vwduw#YluwxddEr{#ta#wkh# ar up dobtz dl /#daa#rx#z loo#eh# ornlqj#dw#d#zlqqrz#vlplodu#wr# wkh#qh#vkrzq#bhiw/#exw#zlwk#gr# yluw.dob dfklah#avwdoma1

Folf n# g# Qhz 14 k r x #z loo#e h # q#q#FP&581##sxw#suhvhqwhq#zlwk#wkh#Zhofrph#wr# wkh#Qhz#Yluwxdo#Pdfklqh# Zll dug t#Folf n#r g#Qh{w#Arx#duh# dvnhq#w#lyh#wkh#qhz#pdfklqh# d#gdp h#Gr#vr/#dqg#fkdqjh#wkh# Rshudwig #v| vwhp #w #Olax{#dag# lg#d#ghidxow#gywdoof# wkh#yhuvlrg#wr#Xexgwx1

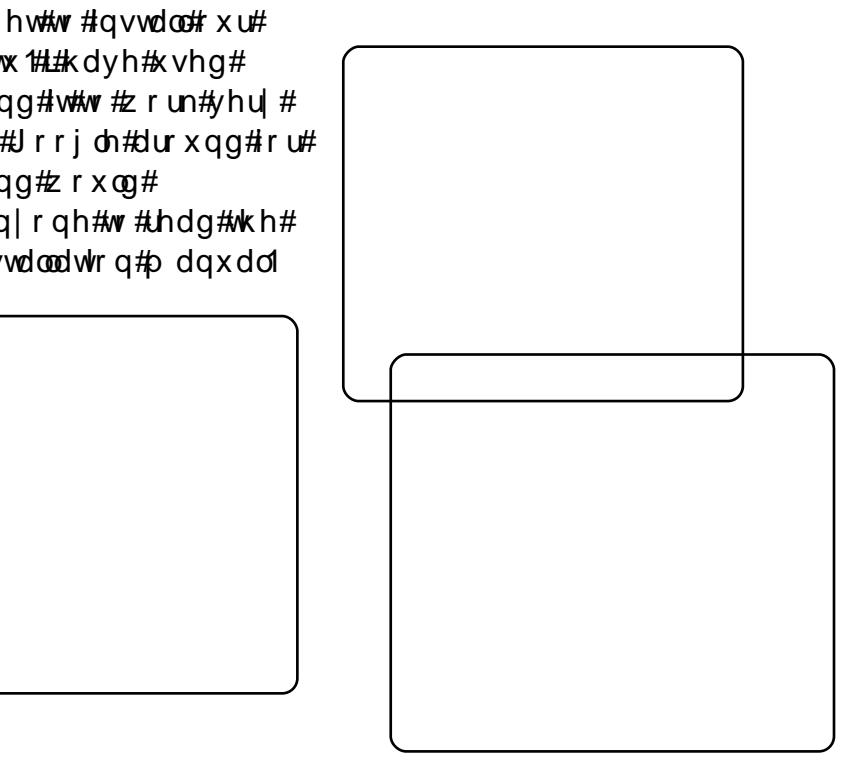

qrw#uhdool#sod|deoh#Kdylqj#vdlq#

Iluhir { #daa#RshaRiilf h#Z ulwhu#

wkdw##fxuuhawol#kdvh#

UhaQr where  $r \frac{m}{H}$  or  $\alpha$  when  $\frac{m}{H}$ 

### **XEXQWX#DV#D#JXHVV#PDFKLQH**

Folf n#Qh{ w#dqg# lyh#wkh# p df klqh#dw#bndvw#6; 7PE#  $p$  hp  $r$  u| 1

Folf n#Qh{ w#Df f hs w#wk h# ghidx ow #w # uhd wh#d#grup do# errwdedn#yluwxdo#xdug#gulyh1

Folf n# q#Qh{ w#dqg#Qh{ w# dj dlq/#kdylqj #uhdg#wkh# lgir up dw'r g# g#vf uhhq/#ri# frxuvh1#L#fkrvh#wr#fr#zlwk#wkh# ghidxowtg gdp If dool #h{sdgglgj# vw udj h1

 $F = y$ luwxdoer {, #e | # of nlqj # q# wkh#roghu#frq#wr#wkh#uljkw#ri# wkh#orfdwlrg#vhohfwru1

Low#v#d#; rrg#ghd#wr#frgilup#

dydlode on #glvn#vsdfh#dw#wklv#

h{shuhqfh\$#Wkhq#dfn#q#

Qh{wt#Vhohfw#wkh#orfdwlrq#tru#

| r x u#y luwx do#k dug#guly h#+wk lv#v#

srlgw#vshdnlgj#urp#

z khuh# #x vh# wkh# roghu#

Xvh#wkh#vdghu#ehorz#wr#vhw# wkh#pd{lpxp#vl}h#wkdw#wkh# qlvn# dq# ur z #w ## xdyh# lyhq# wklv#ghp r#43JE1#Folfn#rq#Qh{w1# \rx#z loo#vhh#d#frqilup dwlrq#srs# x s #z lqqrz # i#doo#i# r x u# vhwwqi v1

 $\ln x$ # dq# df n# lqlvk#i# r x# duh#kdss|#zlwk#w#ru#|r#edfn# dqq#p dnh#kdqj hv#Fdf n#q# llglvk#didlg#w#frgilup#wkh# p hp ru|#doorfdwlrq/#dqg#|rx# zloo#eh#uhwxuqhq#wr#wkh#vvduwxs#

 $\alpha$ /midisclifinth bhb{jof # $37$ 

z logrz#O#exw#z loo#grz#kdyh# | r x u#p df klqh#Jvwhq#dv#  $srz$  huhq# ii1

Lgyhuw#rxu#Xexgwx#FG#gwr# wkh#FGURP#gulyh1#Folfn#gfh# rq#wkh#srzhuhg#rii#pdfklqh# dqg#f of n#rq#Vwduw#Airx#zloo#vhh# wkh#luvw#Uxq# $\mathbb Z$  l}duq#srs0xs#  $z$  lggr  $z$  1

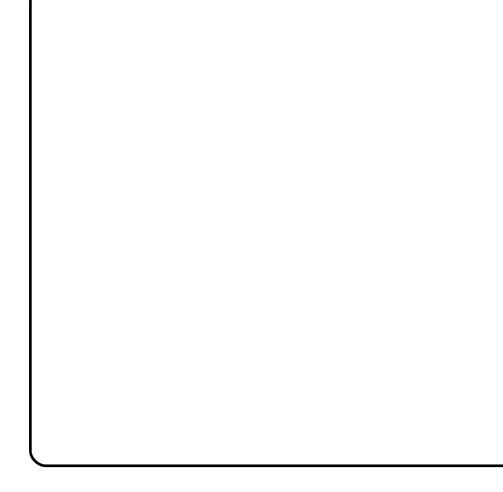

Folf n#Qh{ w#Fkhf n#wkh# ghidxow#gvwdoo#phgld# vhohf whr qv/#dqq/#i#RN/# of n#

43

Qh{ w

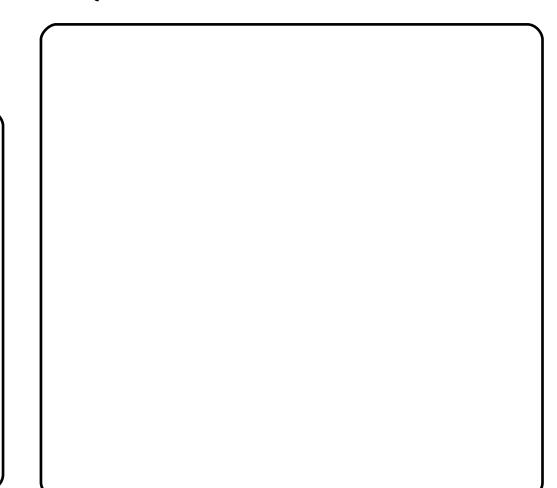

Folfn#g#llglvk#ww#wduw#wkh# lqvwdoodwlrq14 krx#dq#r#zlwk#d# Olyh#FG#dqq#qvwdoc#urp#wkh# ghvnww s#frg/#ru#vfuroo#grzg#wr# lqvwdodtXexqwx1##zrq\*w#|r# wkurxjk#wkh#lqvwdoo#surfhgxuh# iru#Xexqwx#dv#w#v#uhodwlyho|# vlp soh#dqq#z hoo#grfxp hqwhq# Dwith dvw# r x# dq#vhw#w#x s#w # x vh #wk h #z k r dn #g l vn #z l wk #q r # z r wl #der xw#qxdd#er r wlqi 1

L# r x g g # wk d w # g f h # wk h # g v wd oo # lv#frpschwh/#rxu#frpsxwhu# jhw#vholvk#derxw#wkh#FG#dqg# z r q \*w# lyh#w#edfn # Li# r x #vhohfw# p dfklah#dw#wkh#wrs#bhiw#ri#wkh# z lggr z /#dgg#wkhq#vhohf w#f or vh/# | r x # h w#wk h # s wlr q #wr #v k x w#wk h # p dfklgh#grzg#dgg#wkh#FG#zloo# eh#uhdndvha1#krx#bdl#arz#vwduw# rxu#uhvkol#qvwdoong#Xexqwx#

#### **XEXOVX#DV#D#JXHVV#PDFKIOH**

 $el$  # of niqi # qf h# q# wk h# p df klgh/#dgg#wkhg# of n# g# V voluwtz khq#q#V x q#YluwxddEr { # Li# hyhu wklqi#kdv#jrqh#wr#sodq/# |rx#z loo#eh#deoh#wr#orj#q#xvlqj# wkh#dffrxqw#trx#tuhdwhq#qxulqi# vhw#xs1#Qrz/#wklv#v#psruwdqw# dgg#krxog#ch#hphpehuhg# Wikh#Jikw0Fwuc#hh|#sod|v#J#eli# sduw#q#YluwxddEr{1#Li#rx#folfn# lg#wkh#zlggrz#ri#trxu#ghz#RV/# |rxu#prxvh#srlqwhu#zloo#eh# f dswxuhq1#W1#uhdndvh#w#edfn#wr# wkh#krvw/#vlpsol#suhvv#wkh#uljkw0 Fww.c#hh|1#Uljkw0Fww.ol#wrijdhv# ix oc# vf uhhq#p r gh#ir u# r x u# x h vw# RV#Laywdawd1

Rgh#rx#gvwdoo#wkh# doulwhrov /#rx#vkrxoot#arw#ahho.# wkh# Jikw#Fwuc#hhl#O#dv# YluwxddEr { # lookkdggdn#p r x vh# fdswxuh#daa#uhdhdvh# wudaysduhawol1#trx#pxyw#arw#eh# alvdssrlawha#dw#wklv#vwdih#i# Irx#kdvh#d#xhvw#RV#ahvnwrs# ri# ad # 33{933# u#973{7: 3# Z h#z loo#ar z #daauhvv#wklv1

L#trxqq#wkh#vroxwlrq#khuh=# kws=22z z z 1 auhdplafrah1ahw2ru xp v2vkrz w slf: 96731kw 1## jlyh#xoo#uhqlw#wr#wkh#dxwkru#tru# wklv#dv#t#zdv#doorvw#uhdal#wr# wkurz#d#wkh#wrzho#ehiruh#L# f dp h#df ur vv#wk h#vlwh1#

Hyvhawldool /# r x #ahha#ar # ad # wkh#roorzlqi 11#Lw#uhtxluhv#d# dwoth # rppdgg#dgh#xvh/#exw#dv# or qi #dv# r x #duh# duhix o#wk huh#v# der xw#lyh#plqxwhv#zrun#wr# frpschwh#wkh#wdvn1

Suhvv#wkh#UljkwCFwuc#hh|#w# uhdhdvh#wkh#prxvh#srlqwhu#i#w# kdv#ehhq#dswxuhq/#qdylidwh#w# Ghylf hv/#dgg# of n# g#gywdoo# J xhvwDqqlwr qv1

Pdgdjhu#vkrxog#srs#xs# glvsod ligi #wkh#frqwhqww#i#wkh# cFGd#Pdnh#d#grwh#ri#wkh# or f dw'r g/#z klf k#z loo#binhol #eh#  $2<sub>0</sub>$  hald $2<sub>1</sub>$  aurp 31

Rshq#d#whup lqdd#z lqqrz# +Dssolf dwt av#A#Dffhvvruhv#A# Whup loado 1# W sh# wk h# roor z loj# f duhix ool #Ht#z loo#x vh#p | #loh# orfdwlrgv#dv#dg#h{dpsoh#Z# rxw#pdl#eh#gliihuhqw###dp# xvlqj #{; 9#0#dv#p | #v| vwhp #v#65# elw#O#exw#xvh#wkh#loh#tru#trxu# lqvwdoodwlrg#i#w\*v#gliihuhqw=

#### de! Onf ej b0despn1

 $wha=$ 

t vep! / 0WtpyM ovyBeej uj pot.  $v97/sv0$ 

Eh#sdwhaw#ru#d#ollaxwh#ru# wzr/#dota#rx#vkrxoot#hw#wkh#  $r \times$ ws $x$ w# $\frac{1}{2}$ k#ehorz1

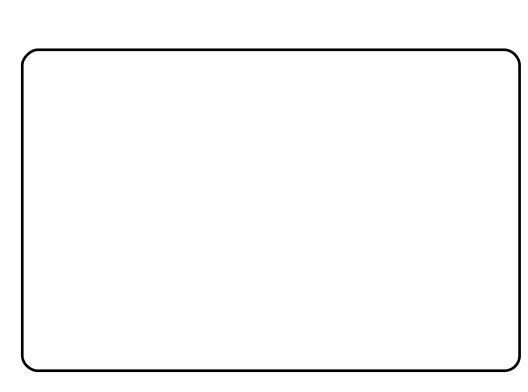

Uherrwthwkh#yluwxdo#vlvwhp#dv# vxi i hvwhq1

Z khq# r x #duh #edf n #q/ # r x # gr z #ghhg#w #p dnh#d# kdgj h#w # wkh#442(ruj1frqi#lloh1#Lw#zrxoot# eh# rrg#wr#pdnh#d#frs|#ri#w# ehir uh# r x#p dnh#dq| # kdqj hv# Xvh#qdqr/# hqlw#p r xvhsdq/# u# Irxu#dvrxulwh#wh{w#hqlwru1

Rshq#d#Mkuplqd#dqq#wlsh# wkh#iroorzlqi#Hbzloo#xvh#  $p$  r x vhs dq, =

#### t vep! npvt f qbe! Of ud0Y220ypsh/ dpog

Vf ur octtar z g#wr =

Tf dui po! %Ef wi df -

 $eh\sigma z$ # $w$  |  $v$ # $d\sigma h$  =

Jef oui ai f s! %Dooai hysf e! Wef p!  $Ef$  wi df  $-$ 

#### $dg$ g#wklv=

Esi wf s! %wcpvwi ef p-

Vf ur oct # $x$  unk huttar z a # $w =$ 

Tf dui po! %Tdsf f o-

### **XEXOVX#DV#D#JXHVV#PDFKIOH**

#### ehor  $z =$

Ef widf! %Dpogi hvsfe! Wefp!  $Ef$  wi df —

#### $d$ gg=

Ef gbymuEf qui ! 35 TvcTf duj po! %Ej t gmbz-Ef qui ! 35! Not t! %2391y911-+ %2135y879-+  $%911v711-$ FoeTvcTf duj po

Fdsivedovdwirg#v#psruvdqw1# Prghv#vkrxog#uhiohfw#wkh# uhvroxwlrq#rxu#qlvsod|#v# fdsdech#i#gholyhulqj/#dqq#doc# wkuhh#prqhv#duh#olvwhq#rq#rqh#  $dqh1$ 

 $O$  i #  $x$  w # i #  $r$   $x$   $u$   $m$   $v$   $w$   $p$  /  $\#w$   $h$   $q$   $\#$ ori#edfn#q/#dqq#trx#vkrxoq#eh# dech#w#fkrrvh#wkh#vfuhhq# uhvroxwlrq#rx#zdqw#q#wkh# qrup dobed | 憔rx#vkrxog#qrz# kdyh#wkh#odujhvw#glvsod|#|rx# vhwh#u#|rx#vkrxoot#kdyh#wkh# delow #w #gr#wklv#wkurxjk# V vwhp #A#Suhihuhqf hv#A# Glvs ad | 1

L#kdvh#rah#rwkhu# fraili xudwhra#cklfk##trxaa# x vhix o #E| #ghid x o w# r x #z loo#k dyh# ar # luhdnyv# r aahf whr a/#daa/#dw# iluvw#odafh/#wkhuh#zrxoa#vhhp#

w #eh#gr#z d|#ri#frqiljxulqj# z luhdnyy1

Vkxw#grzq#trxu#yluwxdo# Xexqwx#v|vwhp #Ur#wr#wkh#Vxq# Yluw: do Er { # lggr z # F of n# gf h# rq#rxu#yluwxdo#pdfklqh#wr# vhohf w#w#dqq#f of n#rq#Vhwwlqjv1# D#vhwwlqjv#zlqqrz#zloo#srs#xs1

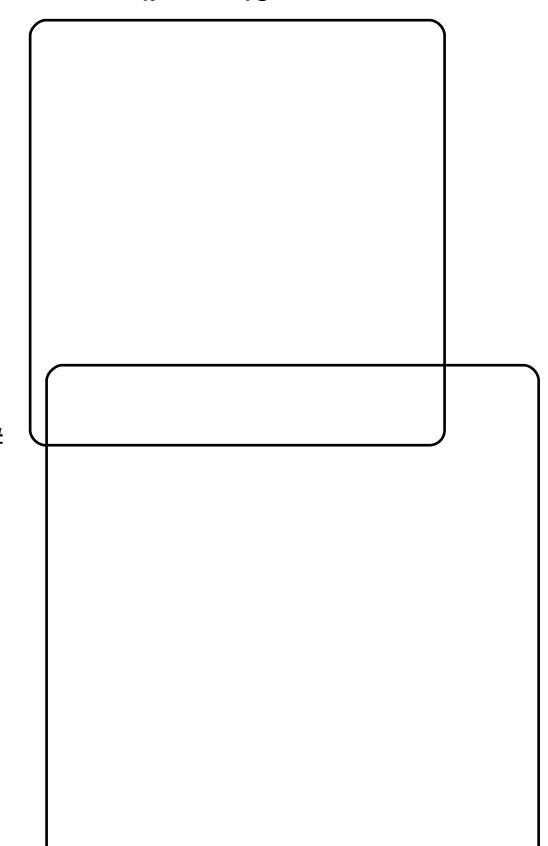

Ra#wkh#bhiw#kdaa#vlah/#folfn# rg#Qhwzrun#Ahdyh#Dgdswhu#4# dv#w#v/#daa# of n# a#wkh# Dadswhut5#wde1#Fkhfn#Hadeoh# Qhwz r un#Dadswhu/#daa/#xvlai #  $\alpha$ /midisclifinth bhb{jof # $37$ 

wkh#qurs0qrzq#vhohfwlrqv/#L# kdyh#vhw#Dqdswhu#wlsh#wr=#  $SFd$ hw $OSFL$ # $L$ # $D$ p: < $F$ <: 3D, # Dwdf kha#w #Eulai ha#Dadswhul

Qdp h= Air xu # luhdnvv#dqds whu # vkrxog#eh#olvwhg#iru#vhohfwlrq1# YluwxddEr{#kdv#yhufrph#qh# surednp # # kdg # lwk # wk lv # dsw s# z klf k#v#wkh#Ghod#46<8#ZODQ# Plgl# dug1#Wklv#grhv#grw#zrun# xgghu#Xexgwx#gdwlyhol/#exwi# ehfdxvh#w#v#d#yluwxdo#qhwzrun# f dug#eulgi hg#w #wkh#Ghoo# dug/#w# z r unv#yhu| # hoo#qghhg1

Lak dyh#w# r gilj x uhq#vr #wk dw# z khq##dp #q#wkh# iilf h/# Z lggr z v#x vh v#wk h#z luhg#ODQ# dgg#Xexgwt#xvhv#Zluhdnvv#ru# frgghfwlrgt#Zkhg#L#dp#krph# er wk#RV\*v#xvh#z luhdnvv1##xdyh# vhhq#vrph#srvw#zklfk#wdon# der xw#r qqhfwlr q#surednpv# xvlqi #eulqilqi/#exw#vr#du#wklv# frgilj xudwhrg#zrunv#zhoo#iru#ph1

Dv#  $r \times \#$  d  $\#$  dvh#qr w f hq/ $\#$ wkh#vfuhhq#vkrw#zhuh#wdnhq# iurp#dq#xexqwx#qvwdoof#t# dahdal #da#Xexawt#xaalai # daa#z dawha#wr#wul#Fxexawx#wr# vhh#i#w#zrunha#dv#zhoo### f uhdwha#wklv#arfxphaw#a# Xexaw # klov#lavwdoold # [xexqwx1##dovr#kdvh#kdq#

I haz don#avwdoona#z klfk#dovr# z runhq#xqqhu#YluwxddEr{#0# dowkrxjk#wkhuh#zhuh#vrph# rwkhu#wzhdnv#uhtxluhq#ru#wkdw1

Jlyh#YluwxddEr{#d#;r1#Lw#kdv# rgh#dgydgwdjh#zklfk#dssdhg# w #p h/#gdp hol#wkdw#w#grhv#grw# ghhg#dugz duh# klf k# x gghuvwdggv#yluwxddvdwr g/#vr #w# zloo#uxq#q#orzhu0vshflilfdwlrq# frp sxwhuv#tu#roqhu#kduqzduh1#Lw# vhhp v#w #ghhq# qo #or w# i# php rul#qvwdoong#wr#eh#kdssl/#  $dqq#$  eylr xv $d$   $#$  do  $q\psi$   $#$  i $#$ vsdf h#dydlodedn#ru#wkh#p dj hv# Lw#v#srvvledn#wr#h{sruw#|rxu# yluwxdo#pdfklqh#wr#dqrwkhu# kr vw#dqq#t#ehdhyh#r x#dq# lp sr un#YPZ duh#ylunxdo# pdfklghv/#exw##kdyh#grw#wulhg# wklv1#w#v#yhul#vvhu#ulhqqd1## kdyh#rxqq#w#wr#eh#uhddedn/# dgg##xg#d#yluwxdd#Xexgwx#doo# qd|#zlwkrxw#tudvklqj#hlwkhu#wkh# yluwxdo#pdfklqh#u#wkh# yluwxdd dw'r g#dssolfdw'r g1

L#dp #dz duh#wkdw#w#dq#eh# p dgh#w #uxq#z lwk#Xexqwx#dv# wkh#krvw#dqq#Zlqqrzv#dv#wkh# i xhvw/#exw#lvha#pl#zrun# fravwudlaw#daa#kduazduh# do lwdwlr gy/#wkly#frailixudwlra# ihwe#d#eli#wkxpev#xs#urp#ph1

# **KRZ OVR**

# DswOFdfkhutRq#PxavlsohtSFv

<span id="page-12-0"></span>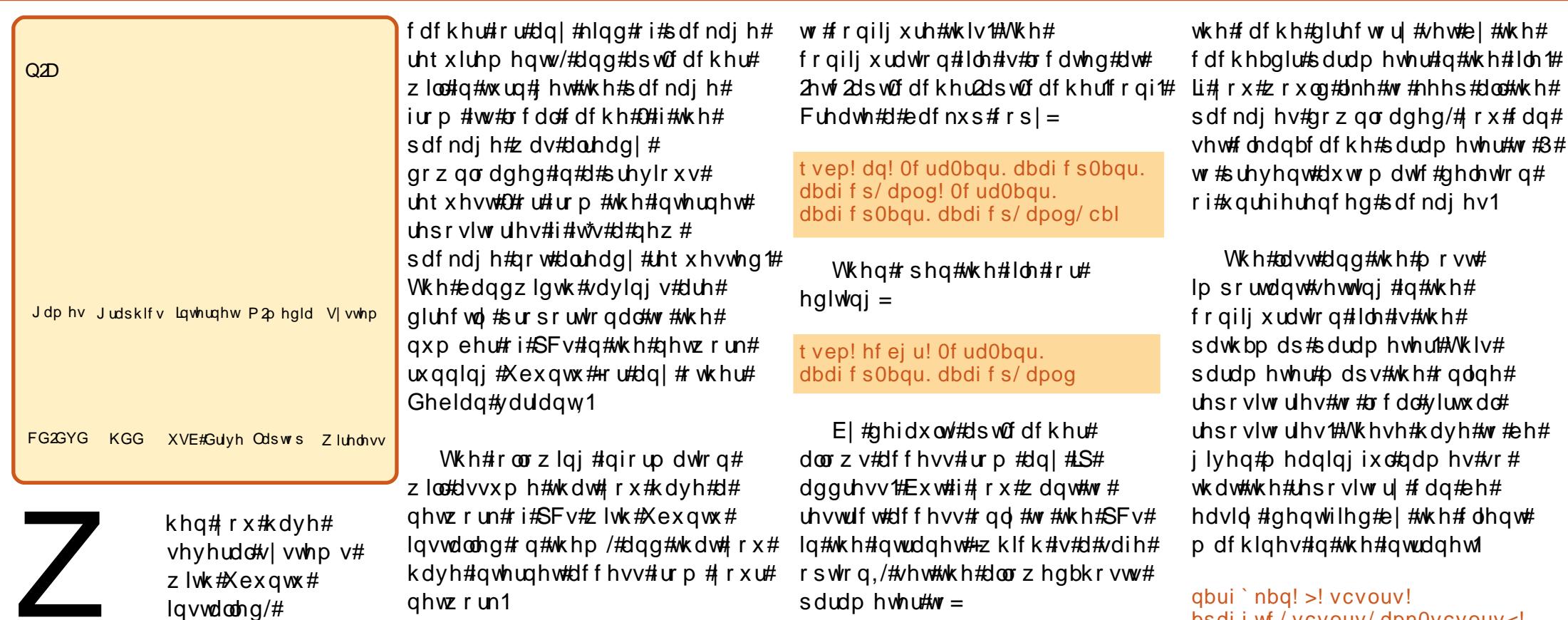

lqvvdoolqi#sdfndjhv#q#doo#rxu# SFv#dq#wdnh#d#orw#i#wlph#dqg# edggzlgwk/#exw#rx#dq#vkduh# wkh#grzqordghg#sdfndjhv#dqg# xsgdwhv#Wklv#v#grqh#xvlqj#dsw0 f dfkhu/#d#sur{|#vhuyhu#iru#|rxu# sdf ndj h#hsr vlw uhv#Z khq# ixoo)#qvwdoong#dqg#frqiljxuhg/# dswCfdfkhu#uxqv#dv#d#vhuyhu#q# rxu#qwudqhw/#dqq#doo#wkh#SFv#q# rxu#ODQ#zloo#txhu|#wkh#dsw0

Iluvw#vhohfw#d#frpsxwhu#zlwk# har xi k#alvn#vsdf h#daa# klf k# Irx#zrxoot#olnh#wr#whw#xs#dv# lrxu#orfdo#sdfndih#uhsrvlwrul1# Ra#wklv#SF#avwdoo#dsw0fdfkhu1

#### t vep! bqu. hf u! j ot ubrm bqu. dbdi f s

Wkly#zloo#laywdoo#dsw0fdfkhu# r g#wkh#SF1#Qrz#wkh#gh{w#wdvn#v#  $\alpha$ /midisclifinth bhb {jof # $37$ 

SUUUP IIWIUMV =

#### bmmpxf e' i pt ut >2: 3/ 279/ 2/ 1035

With untiduhtty rtts dudphylonu/# \*j ur x s \*#dqq#\*x vhư\*/#z klf k #vhw# wkh#urxs#dqq#xvhu#tru#wkh#dsw0 f dfkhu#dssolfdwlro.1#Li#rx# frpphony#wkhyh#wkh#dssolfdwlra# zloo#uxq#dv#wkh#gdwlyh#xvhu1#Lq# dal # dvh/#b dnh#vxuh#wkdw#wkh# dssolf dwir g#kdv#z ulwh#dffhvv#wr#

46

#

bsdi i wf/vcvouv/dpn0vcvouv<! vcvouv. vaebuf t! bsdi i wf / vcvouv/ dpn0vcvouv<! vcvouv. t f dvsi uz! t f dvsi uz/ vcvouv/ dpn0vcvouv<! xi of ! xi of / cyehf uef ei dbuf e/ dpn0bau< ! nf ei cvouv! abdl bhf t / nf ei cvouv/ psh<

 $\overline{u}$  if  $x \neq u$  dqwttw #dqq#dq | # wkhu# uhsrvlwrul#wkhu#wkdq#zkdw#v# p hawr aha#der yh/# r x # da#yhul #

### **DSWIFDFKHU#RO#P XONSOH#SFV**

hdvld #dgg#w#w #wkh#deryh# sdudphwhu1#tru#h{dpsdn/#i#trx# z dqwtwr#dqq#wkh#vn|sh# uhsrvlw u /# klf k#v#dw# kws=22grzgordg1vn|sh1frp2dgx {2thsrv2gheldq/#rx#dq#  $ds$ shqq=

#### $t$  |  $z$  af ! epxompbe/tlzqf/dpn0mjovy0sfqp t 0ef cj bo<

ww.#wkh#hqq#ri#wkh#deryh# sdwkbpds#sdudphwhu#wr#gr#wkdw1

Qrz#nglw#2hwf2ghidxow2dsw0 f df khu#dqq#vhw#DXWRVWDUW#w # 4 # w # hqde on # ds w0f df k hu# w # errw # dw#v|vwhp#vvduwxs1#Wkhq#uhvvduw#  $ds$  with df khu#e  $\frac{1}{2}$  #ux qqlqi =

t vep! Of ud0j oj u/e0bqu. dbdi f s! sf t ubsu

Why w#rx u#ds w0fdfkhu#  $\frac{1}{2}$  lqvwdoodwlr q#e $\frac{1}{2}$ #dffhvvlqi =

#### kws= $2x$  f dokr vw $6475$

lq# r x u#e ur z vhu1# i#dsw0 f df khu#v#uxqqlqj#rx#z loc#vhh# wkh#uhsruw#zkhq#|rx#dffhvv# wk Iv#XIJO1

\rx#dq#qrz#kvh#d#Xexqwx# FG2Xexqwx#GYG#dqq#frs|#doo# wkh#sdfndjhv#urp#wkh#FG2GYG# low #wkh#dsw0fdfkhu#fdfkh1# Uhsodfh#2phgld2XexqwxFG\*# z lwk#z kdwhyhu#v#wkh#fruuhfw# sdwk#zkhuh#wkh#FG#u#wkh#GYG#  $Iv$ # $p$  r x q wh q 1

t vep! Ovt s0t i bsf 0bqu. dbdi f s0bqu. dbdi f s. j ngpsu/ gm Onf ej b0VcvouvDE

Rqfh#dsw0fdfkhu#v# frqiljxuhq#q#wkh#orfdo# sdf ndj h#thsr vlw u| #p df klqh/#w# Iv#whp h#wr#xsgdwh#wkh# vr x uf hv1dvw#q#doc#wkh#dhqw# p df klghv#g#wkh#gwudghw#w #xvh# wkh#orfdo#dfkh1#Rq#hdfk#SF# fundwh#d#frs|#ri#wkh#ruljlqdc#  $vr$  x if hy to  $v$ 

t vep! da! Of ud0bqu0t pvsdf t / m t u! Of ud0bqu0t pvsdf t / m t u/ cbl

dgg#nglw#wkh#ldn#wr#dgg#wkh#  $\sigma$  f do#thsr vlw  $\mu$  =

#### t vep! hf ei u! Of ud0bqu0t pvsdf t / m t u

Frs | #dqq#sdvwh#wkh# ir oor z lqj # r gh#qwr#vr x uf hv1dvw#  $u$ hsodflqi#

ArxuO fddJhsrvlwu PdfklghLS z lwk#wkh#LS#dgguhvv#i#wkh#orfdo# sdfndih#uhsrvlwrul#wkdw#rx#  $kdyhff$  r gilj x  $whq$ 

\$\$! Vcvouv! Codl bhf t  $efcl$ 

i uug: 00\ ZpysModbmSf apt i upszNb di i of JQ: 42530vcvouv0! hvut z! nbi o! sf t usi duf e! nymui wf st f! voi wf st f

ef c. t sd! i uug: 00\ ZpysModbmSf apt i upszNb di j of JQ: 42530vcvouv0! hvut z! nbj o! sf t usi duf e! nvmui wf st f ! voi wf st f

\$\$! Vcvouv! Nbkps! Cvh! gj yf t  $ef$   $c!$ 

i uug; 00\ ZpvsMpdbmSf qpt j upszNb di j of JQ': 42530vcvouv. vgebuf t 0! hvut z. vgebuf t ! nbj o! sf t usi duf e! nvmuj wf st f ! voi wf st f

 $efc.t sd!$ 

47

i uug; 00\ ZpvsMpdbmSf qpt j upszNb di j of JQ': 42530vcvouv. vgebuf t 0! hvut z. vgebuf t ! nbj o! sft usj duf e! nvmuj wf st f ! voj wf st f

\$\$! Vcvouv! Cbdl apsut  $ef$   $c!$ 

i uug; 00\ ZpvsMpdbmSf qpt j upszNb di j of JQ'; 42530vcvouv0! hvut z. cbdl qpsut ! nbj o! sf t usj duf e! voj wf st f ! nvmuj wf st f ef c. t sd!

i uug; 00\ ZpvsMpdbmSf qpt j upszNb di j of JQ': 42530vcvouv0! hvut z. cbdl qpsut ! nbj o! sf t usj duf e! voj wf st f ! nvmuj wf st f

\$\$! Vcvouv! Tf dvsj uz  $ef$   $c!$ i uug; 00\ ZpvsMpdbmSf qpt j upszNb di i of JQ': 42530vcvouv.

t f dvsj uz0! hvut z. t f dvsj uz! nbj o! sf t usj duf e! nvmuj wf st f !

voi wf st f ef c. t sd! i uuq; 00\ ZpvsMpdbmSf qpt j upszNb di j of JQ': 42530vcvouv. t f dvsi uz0! hvut z. t f dvsi uz! nbi o! sf t usi duf e! nymu wf st f! voi wf st f

\$\$! Pui f s! Sf gpt j upsi f t  $efcl$ i uug; 00\ ZpvsMpdbmSf qpt j upszNb di j of JQ: 42530xj of ! hvut z! nbj o  $ef$  $cl$ i uug: 00\ ZpvsMpdbmSf qpt j upszNb di j of JQ<sup>3</sup>; 42530nf ej cyouv! hvut z! gsf f ! opo. gsf f

#### Why w#wk h#dsw0fdfkhu#vhwxs#el#  $w$  aglai =

#### t vep! bqu. hf u! vgebuf

r q#wkh#dhqw#pdfklqh#zkhuh# wkh#vrxufhv1dvw#kdv#ehha# xsadwha#Li#hyhulwklai#v#lah/# wkha#frsl#wkh#pralilha# vr x uf hv1dvw#wr#dor#wkh#fdhaw# p df klahv#a#wkh#awudahw#z klf k# kdv#Xexqwx#q#wkhp1#

 $\sharp \vee \sharp$ 

d#wxahaw#dw#VVQ#Froohih#ri# Hai lahhulai #Door vw#doz dl v# vlwyai #dw#klv#SF# uj dal}lai #lohy#  $\frac{1}{4}$ dag#ar z gordalai #sdf ndi hy#Kh#v# s dvvlr advh#der x w#Fulf nhw#Qax { /# Ownudwxuh#daa#Pxvlf#

# $Z$  k |  $\#$ F r gyhuwhg $\#$ W $\#$ Ogx $\{$

# $P \setminus$  #WR U

<span id="page-14-0"></span>#hz#prqwkv#dir/# erxikw#d#odswrs# z lwkrxw#dq#shudwlqi# v vwhp ###qvwdoonq# Xexqwt# 137#Kdug|#Khurg./# z klf k##thf hlyhq#ur p # vklslw1xexqwx1frp#d#lhz#zhhnv# hdudhul

Wklv#z dv#wkh#luvw#wlp h#L#kdq# xvhgtQqx{{tZ khqtp |#uhqq# wrn#d#orn#dw#p | #kdug#gulyh/# kh#vxii hvwhq#wkdw#\_#pdnh#dq# dgglwr gdo#sduwwr g#wr#vhsdudwh# wkh#shudwlgi#vlvwhp#dgg#gdwd# Kh#vdlq#wklv#zloo#eh#xvhixo#zkha# Lttz dawtwr#uhlaywdoottwkh#shudwlgi# v vlwhp /# u#i#wkhuh#v# vrp hwklqj #z ur qj #z lwk #wk h # v vwhp ###wulhq#wr#fuhdwh#d# sduwhwrg# Hdsduw# urp#wkh#urrw# sduwwr g#2#dgg#vz ds#duhd,# z kloh#uhlqvwdoolgi#Xexqwx1#Diwhu# f uhdwigi#sduwwrgv/#L#vdz#wkh# sduwwrg#rgwdlghg#d# corvwir x gad# roahu#r gol/#dgg#u# z dv# r gix vhg #z k | #t# r x og g \*w # fuhdwh#roghuv#dqq#frs|#gdwd#wr# wkh#sduwlwlrq1

Vr##uhlqvwdoong#Xexqwx# di dig#w #p dnh#vxuh# #glg#d#

surshu#laywdoodwlra/#exw#u#ww.oo# frxoaq\*w#dffhvv#wkh#dqqlwlrqdo# sduwwr a #A kha##dvnha#darwkhu# julhaa/# kr#dovr#xvhv#Xexawx/# ir u#khos1#Kh#wrog#ph#wr#prxqw# wkh#sduwlw.ra#ru#wkh#rshudwlai# vivwho #dv#urrw#+2/#wkha#fuhdwh# d#sduwlwwrg#ru#wkh#vzds#duhd# +wkh#vl}h#v#wz lfh#wkh#p hp ru|# vl b./#doca#orxow#wkh#rwkhu# sduwhwra#dv#2krph#Zkha#L#wrn# d#orrn#dw#wkh#krph#troahu/# wkhuh# huh# qol#roahuv#qdp hq# cgdgdgd#dqg#covwirxqgd/#dqg# L#z roghuho;#z khwkhu#tu#prw#w# z dv#wkh#wkhu#sduwlwwra1#.#bdah# d#frpsdulvra#chiruh#daa#diwhu# daglai #vrph#adwd/#wkha#orrnha# dwtcVl vwho #Pralwrud#Daa#L\*p# kdssl/#ehfdxvh#wkh#dprxqw#ri# iuhh2dvdlodeoh#vsdfh#q#wkh#

sduwwr a#v#aliihuhaw#b hdalai # wkdw#wkh#sduwlwlrqlqj#zrunhg#  $H \parallel x \ln \theta + \#$  #5.1

> I r uw gdwhd /#wkh# lqwhuidfh#ru#kh# Xexqwt/ vwhp #v# hdv | #w #bidug 111

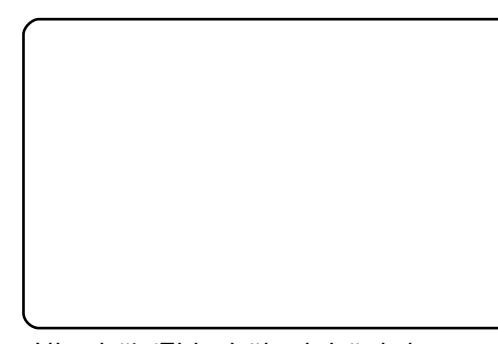

Ilj xuh#4 ≢Ehiruh#dqqlqj#qdwd

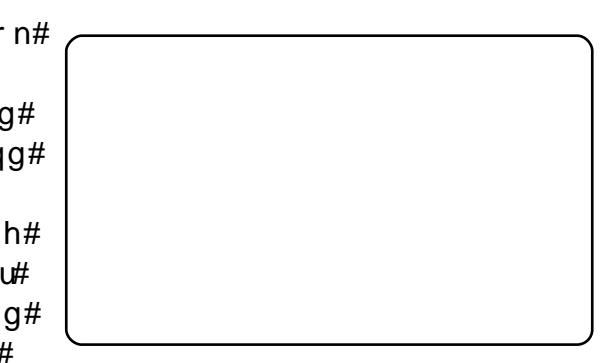

lljxuht5=#Wkh#dprxqw#i#uhh#vsdfh#ri# 2ghy2vgd4#glgg\*w#kdgjh/#exw#wkh#vl}h# ri#2ghy2vgd6#kdv#kdgjhg#diwhu# dgglgi#vrph#gdwd#wr#wkh#ghidxow# grfxphgw#roghu1

D#hz#qd|v#dir/#wkhuh#zdv#d# dwoth #suredip ## by dv# r gix vhg# der xw#krz#wr#uhvwruh#wkh#xsshu# sdghotzkhq##ghohwhg#w# dfflghgwdod #Rg#wklv#sdgho#v# wkh#Qhwzrun#Pdqdjhu/#zklfk#v# x vhix o# ru#p h#w #vhdufk# ru# dydlodeoh# luhohvv#ghwz runv#

dur x qq#p h1

L#daaha#d#eodan#sdaho#dw#wkh# ww.s#ri#wk.h#vfuhha/#wk.ha#llooha#w# z lwk#wkh#Phax#Edu/#Srzhu# P dadi hu/#Yr oxp h#Fr awur of# For fn/#dag#Txlw##t#wulha#wr#dag# Qhwzrun#Pdadihu/#exw#zkha# vhduf kha#r u#w#a#Daa#wr#Sdaho# lwhiz dv#arw#a#wkh#olvw##Ehiruh#L# ir x ga#wk h#davzhu/#L#k da#wr# p dnh#d#fraahfwlra#a#Qhwzrun# Vhwwai#daa#hawhu#w#bdaxdool1

t vep! Of ud0j oj u/e0of uxpsl j oh! sf t ubsu

w #uh vwd uw#wk h#ah wz runlai # yhwlfh#a#whwladdbrah1

Iladool/#L#irxaa#wkh#davzhu1# Df wxdool#w#zdv#vlp soh#wr#hqwhu=

t vep! I j mmbmml on. bqqmf u

dqg

#### on. bqqm u!'

lg#whup lgdd#prgh1#Exw#wkh#frg# ir u#Qhwz r un#P dqdj hu#qlqq\*w# dsshdu/#hyhq#diwhu##qlq#vrph# pruh#wuldov1#Wkhq#L#vhdufkhq#

## Z K\ #L#FRQYHUVHG#VR#QQX[

di dlg# g#wkh#Zhe/#zkhuh#L# ir x q q # wk d w# # a h h q h q # w # d q # wk h # Qr wilf dw'r a#Duhd#ur p #wkh#Daa# w #Sdaho#bvwl

Pdleh#wkhvh#whfkqlfdd# wklaiv#duh#hdvl#wr#uhvrovh/#exw# grw#ru#ph#dv#d#Olgx{#ehjlgghu# Iruw.adwhol/#wkh#awhuidfh#iru# wkh#Xexqwx#v|vwhp#v#hdv|#wr# dndug/#dgg#wkhuh#duh#d#orw#ri# dqvz hw# q#wkh#Z he1#.#bhh#wkh# fkdomai h#j#xaahuvwdaalai#wklv# v vwhp #chfdxvh##chdhyh# vlp lodu#whfkalfdo#xhvwlrav#zloo# duvh#di dlq#

## I LY HAVR SANGV

4 Hp sur yhtter r www.shhq

Zkhq#wkh#errw#phqx#dsshduv# H r x # b lik w#k d v h # w # s uh v v # hvfdsh,#vhohfw#wkh#ghidxow# Xexqw tterr with swirg#dqq#suhvv# \*h\*#Fx uvr u#gr z q#wr #wk h#Jqh# vwduwig i # lwk#nhugho#diga#suhvv# \*h\*#djdlq1#\rx\*uh#qrz#hglwlqj# wkh#errw#sdudphwhuv/#dqg#trx# ghha#w #suhvv#vsdfh#dqq#dqq# wkh#z rug#surildn\*#Suhvv#uhwxug# ir oor z hq#e| #"e \*#wr#errw##Glvn# dffhvv#gxulqj#rxu#errw# vht xhqf h # loo#qr z # e h # s ur ildnq/# z klf k#p hdqv#wkdw#vxevht xhqw# errwhai#vkrxoa#eh#dvwhu1

## 5 # Wlp # x q z dq wh g # vhuylf hv

Wkh#ghidxow#Xexqwx#gvwdoodwlrq# wdnhv#dq#yhu#dxwlrxv# dssurdfk#w#edfnjurxqq# vhuy If hv#Eoxhwrwk#wrov#pd|# eh#uxqqlqi/#ru#h{dpsoh/ hyhq#i#rx#grq\*w#kdyh#wkh# kdugz duh #Glvdech#wkh#vhwlfhv# |rx#grq\*w#qhhg#e|#rshqlqj#wkh# Vhuy If hv# lqqrz#urp#wkh# V vwhp A Dap I alvwedwr a#p hax # Eh#duhixo#grw#wr#glvdeoh# vhwlf hv# r x #hd # a1

## $6$  # lgde  $#$ J qr p h#Dxw # *a* i la

D# or w# i# x# duh# wk h# vr $\phi$ #xvhuv#ti#xu# frpsxwhuv/#dqq#w#

p dnhv#bwwh#vhqvh#gdyljdwlgj# wkurxjk#d#orjlg#vfuhhq#ehiruh# ih wwkai#wr#rxu#ahvnwrsv1#krx# f dg#ngdedn#dxwr0orjlg#ru#d# ghid x owtblf fr x gwtr g#r x u# Xexqw #p df klgh#el #vhdnf whaj # \*Orilg#Zlggrz\*#urp#wkh# V vwhp A#Dgp IqIvwudwlrq# z lggr z 1

Vz lw k #w #wk h#"Vhf x ulw \*#s di h/# hadedn#Dxwpdwf#Orila\*#daa# yhohf w#wk h#x yhul

## 7 #Vkr uwhq#wkh#er rw# p hax#wp hr xw

Li# rx\*uh#hg#xs#zlwk#zdlw/qj#ru# zlo6#wdnh#d#vfuhhqvkrw#i#wkh# wkh#errw#phqx#wr#wlphrxw# ehir uh#r xu#dyr xulwh#shudwlqj# v vwhp #odx qf khv/# shq# \*2errw2 uxe2phqx1ovw\*#zlwk#d wh{wthalwru#daa#orrn#ru#wkh#olah# vvduwqi#zlwk#whphrxwt#Movw# or z hu#wk h#qxpehu#wr#ww#wk h# ulj kw#Wklv#v#wkh#gxpehu#ri# vhfrggv#wkh#phgx#v|vwhp#zloo#

z dlw#ehiruh#errwlgi#wkh#ghidxow# rshudwlgi#vlvwhp#H3#tu#4#v#grw# uhf r p p hqghg, 1

#### 8 #Mdnh#d#vf uhhqvkr w

Suhvvlgj #wkh#Sulqw#Vf uhhq#nh| # Holder # douna#Sum#Vf u #z locthrdnh#d# vf uhhqvkr w#dqq#eulqi#xs#wkh# vdvh#loh#z laar z #Ehlai #deoh#w # wdnh#d#vfuhhqvkrw#dw#dql# p rp hqw#v#qf uhgled #xvhixd# dgg#v# uhdw#ru#vdylgi # gdgh# rughu#ghwdlov/#ru#h{dpsoh/#ru mavw#rxu#kljk#vfruh#q#Fudfn# Dwdf n#Suhvvlgi #Dow#dgg#Sulgw# f x u h q vol #df w y h # l q q r z 1

 $#P$ In

Hp dlott r x utter s the s v the  $#$ duw'f davCix ouf luf dap di d}lah 1r uj

## <span id="page-16-0"></span>**UHY IHZ**

# Z heKWWdf n

Mx vw $\neq$  hf dx vh $\neq$  r x  $\neq$ f dq/#gr hvg\*#p hdq# rx#vkrxoq\$

witz dv#d#vlp sch#me#0# f uhdwgj #d#z hevlwh#xvlgj # wkh#wrov#dqq#uhh#krvwlqi# ■#Urrjoh#Vlwh∨1#Wrxeoh#lv/# wkhuh\*v#gr#vlwh#edfnxs#wrro/#dqq# L#grq\*w#Jnh#bhdylqj#wkh#rqq|#  $frsl$ # $i$ # $j$   $\#$   $\#$  $i$   $\#$  $i$   $\#$   $\#$   $k$   $\#$ vlwwdi#q#wkh#orxq\*#Qrz# lp di lqh#rx\*uh#wdnlqi#yhu#d# z hevlwh#surm fw#ru#pljudwlgj#wr# d#ghz #LVS# u#vhuyhu>#p d| eh# r x# qhhq#w #p dqdj h#JJvlqj # he# wudiilf#e|#f uhdwlqj#d#p luuru\*#ri# | rxu#pdlq#vlwh1#Pd|eh#| rx\*uh# jrlgi#xw#dqg#derxw#zlwk#gr# z he# r qqhf wr q/#exw#qhhq#wr # wdnh #vrp h#frqwhqw#z lwk#rx1#Doo# wkh#wrov#t#ngrz#duh# frpphufldd#lqqxvwuldd# vwuhai wk\*#u#arq00dqx{#cklfk#v# z khuh#wkh#Z heKWWdfn#xwldwj#  $frp$  hv#q1

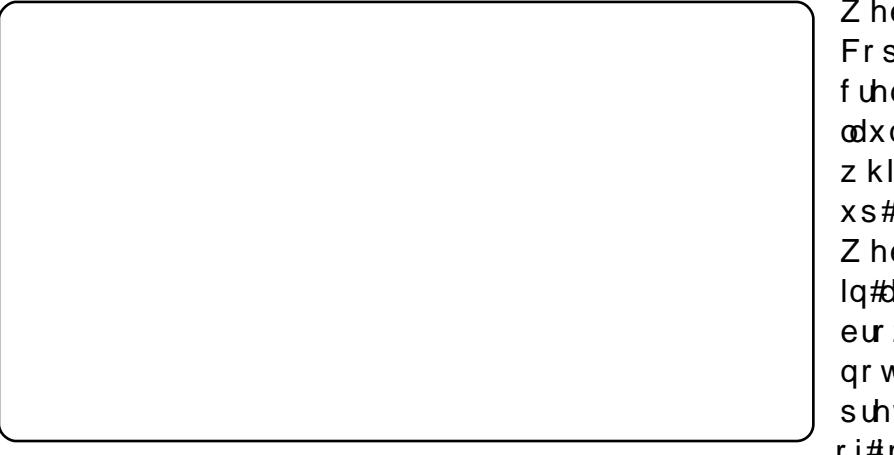

Z heKWWdf n#v#dq# iidqh# eur z vhu#wk dw#door z v# r x #w # grz gordg#d#z hevlwh#urp #wkh# Lawhughw#wr#d#orfdo#troghu/# frp sohwh #z lwk#doo#ww#vxe0 ir oghuv/#p di hv#dqq# wkhu#ldnv# Wikh#surjudp#v#uhh#xqqhu#wkh# wkh#whup v#i#wkh#JQX#Jhqhudo# Sxedf #Of havh ## dv#dz duh# i# wkh# uj lqdo# r p p dqq $\omega$ qh# surjudp#Kwnudfn/#exw#zdv# scholvdgwo #vxusulvhg#w #lgg#wkh# JXL#yhwlrq#qluhfwo #dydlodeoh# iurp#wkh#Xexqwx#uhsrvlwrulhv#Z# | r x # dq#qvwdoo#w# ur p #V|qdswlf/# mavw#vhdufk#ru#czhekwwudfnd/#u# jhw#wkh#1qhe#sdfndjh#lldn#urp# wkh#surmhfw#zhevlwh#dw# kws= $22z$  z z 1kww.df n 1f r p 1#R qf h# lqvwdoong/#rx#vkrxoot#hw#d# p hax#nawu #ru#Z heKWwudfn#

|rx\*yh#nyhu#vhhq/#exw#w# surylghv#d#rpsuhkhqvlyh#vwhs0 e Wwhst the #qwhuidf h#ru#d# yhu|#srzhuixo#wrro#Arx#ghilgh# hyhu #vlwh#grzqordg#dv#d# sur mhfw#urp#zklfk#KWWdfn# fdg#dwhu#xsgdwh#h{lvwlgj# p lur ung#vlwhv#dqq#  $unvxp$  h#qwhuuxswhq# gr z go dgv1

Dw#w#prvw#edvlf/#rx# qhhq#vshfli|#rqd#wkh# z hevlwh#dgguhvv#dgg#d# ghvwgdwr g#r oghu/#dgg# Z he KWw.df n#gr hv#wk h# uh vw#ru#rx#0#zlwk#wkh# sur juhvv#  $\lg$ rz # frxqwlqi#wkurxjk#wkh# ildnv#dqq#roghw#  $qrz q\sigma$  dghg  $\#Nk$ h#

 $4<sup>·</sup>$ 

 $Z$  hevlwh# Frsthut#Wklv# f uhdwhv#d# odxqfkhu#0#  $z$  klf k#  $\omega$  loo# $\omega$  luh#  $x s#$ Z he K Wudf n# lg#d#z he# eur z vhu#ww# arw#wkh# suhwwhvw#vhw#  $ri\#r$  up  $v\#$ 

suriudp#wudzov#wkh#sdihv#daa# doo#dqnv#w#lqqv#wkhuhlq/# frp sloogi#d#olvw#ri#frqwhqw#dqq# ir og huv#ru#grz gordg1#Zkhq#w\*v# qrqh#rx#fdq#qdyljdwh#wr#rxu# grz gordg#roghu/#shq#d#sdjh# ri#wkh#pluuruhg#zhevlwh#q#trxu#  $e$ ur z vhu/#dqq#eur z vh#wkh#vlwh# iurp#Jqn#wr#Jqn#Jv#i#rx#zhuh# ylhz lqj#w#qdqh# Lq#wkhru|/#w#v# srvvledn#wr#gxpp | Ouxq#wkh#wrd# iru#dq#nvwlpdwh#i#ldnv#dqq# vw udj h#uht xluhq/#exw#qrq\*w#uhoj# rg#wklv#ru#g|qdplfdool# j hghudwhg#vlwhv#Wklv# runv# yhu #z hoo#ru#vlpsoh#vlwhv#dqq#w#  $df$  klhyhq#p | # erhf wlyh# i# edfnlqj#xs#p|#Jrrjdn#Vlwhv# sdjhv#dqq#p |#frpsdq|#vlwh1#

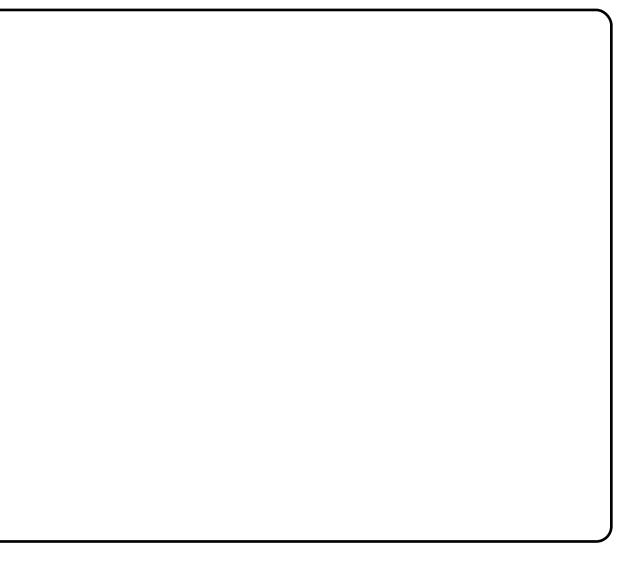

## UHYIHZ #Z HEKWWJDEN

Riidgh#eurz vlgi #z r unv#yhul # z hor#iru#wk.hvh1

With #gr z gylgh B#Riidgh# eurz vlqj # loo#z run#lqh#ru#odw# KWP O # exw# r x # loo#ghhq# dssursuldwh# he Whuyhu# whfkgrorjlhv#gvwdochg#ru# vf ulswigj /#MDYD/#SKS# u# wkhu# vhuyhu0vlgh#qf ox ghv#w #z r un1

Pruh#psruwdqwo*l*/#wklv# h{ whp ho| # x vhix o #s urjudp # frp hv#z lwk#p rudd#dqq# whik qlid of  $k$  d  $\log k$  dug lqiv/# dqg#w\*v# ruwk#uhChp skdvlvlqj # wkh#vrxqq#prudo#xlqdqfh#i# wkh#ZheKWwudfn#whdp# wkhp vhoyhv1

## Marvital dxvh# r x# dq/#  $qr$  hvg\*wtp hdg# r  $x#$ vkr xoo 111

i#Gr#grw#vwhdo#sulydwh# lair up dwr a i#Gr#arw#iude#hpdlov i#Gr#grw#ude#sulydwh# lgir up dwr g#

i#Gr#grw#ryhuordg#zhevlwhv#rx# duh#rs|lqi# frqvlghu#prudo# kd}dugv/#deryh, \*grz qordglqj# d#vlwh#dq#yhuordg#ww#

i#Duh#wkh#sdjhv#frs|uljkwhgB

i#Fdq#;rx#frs|#wkhp#rqo|#lru#

i #Gr#grw#p dnh#r qolqh#p luuruv#

xqdnvv#rx#duh#dxwkrul}hg#wr#gr#

sulydwh#sxusrvhvB

 $vr#$ 

 $udwh2dl}$ h

|rx#fdswxuh#wr#pdq|# q | qdp | fdoo|#hqhudwhq#sdjhv# qrw#rx\$# Rq#wkh#ds0vlgh/#vdyh#rxwho# wkhthp eductory hawt it wudvklgi#rxu#zq#edqqzlgwk# dqg#orfdo#vwrudjh\$#Wkhuhiruh= i#Gr#grw#grzgordg#odujh# z hevlwhv#q#wkhlu#hqwluhw| = #xvh# ilownuv

i#Gr#grw#xvh#wr#pdq|# vlp xovdghr xv#r gghfwlr gv i#Vhw#olplww#q#wkh#surjudp=# edggz lgwk#dp lwv/#r gghf whr g# dp lw/#/l}h#dp lw/#wlp h#dp lw i#Rqo|#glvdeoh#urerww1w{w#uxohv# z lwk# uhdw#duh i# Wal#qrw#wr#grzqordg#vlwhv#  $gx$ ulqi  $#r$  unlqi  $#rxw$ i#Fkhfn#rxu#pluuru#wudqvihu#

edggzlgwk#Jplw/#sduwlfxoduol#li# i#lru#odujh#pluuruv/#luvw#dvn#wkh# z hep dvwhu# i#wkh#vlwh#i#wkdw\*v#

## Fr of oxylr of

D#uhdool#srzhuixo#dqg# hiihfwlyh#blwwch#surjudp#wkdw# vxlw#d#qxpehu#i#wdvnv4#tx# undool#grg\*w#zdgw#wr#uxg#wklv# \*edgg\*#z hevlwhv#xvh#p dg|# sodwirup v#dqq#whfkqrorjlhv/#vr# vdyh#rxwho#uxvwudwlrq#dqq# sr whqwlddhp eduudvvp hqwt0# f khf n#wkh#xvhu#xlgh#q#wkh# sur mlfw#z hevlwh#dv#wkhuh#duh# or wr#i#vhww'qiv#rx#pdl#qhhq# w #xqqhuvvdqq#chiruh#rx#uxq#  $wk IV#$ 

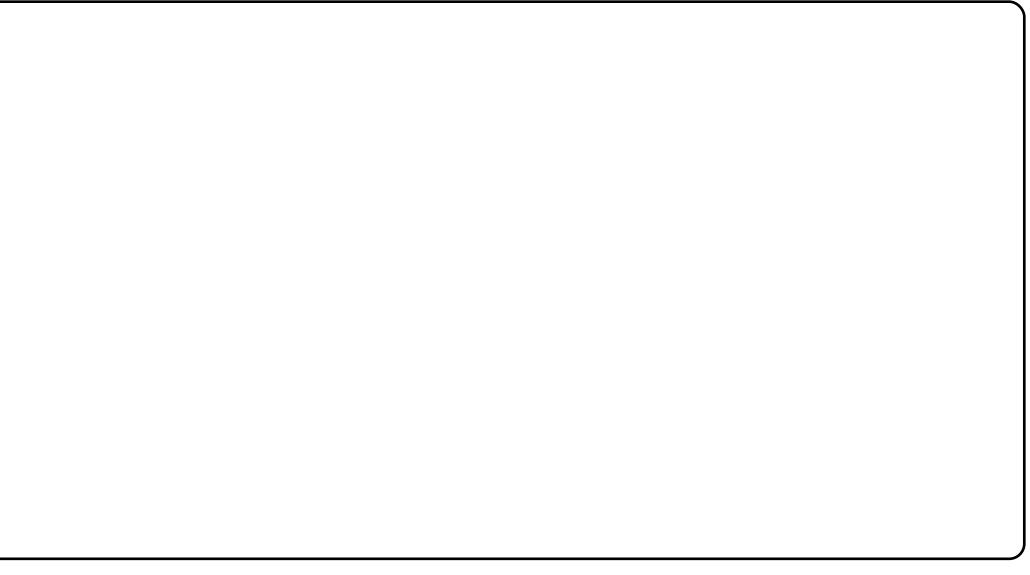

# <span id="page-18-0"></span>P RWX#QWHJYLHZ

ehklagprwstzrugsuhvvffrp

+yhwlr q#9139,#q#Dxj xvw#53391## vrp hwp hv#kdq#d#Zlqqrzv#

> Ri#frxuvh#wkh#shrsdn1#Lw`v#iwhq# mavw# uhdw#xg#wr#zrun#zlwk# wkhp/#dqq#trx#fdq#bhduq#d#orw# wdonigi#w# #wkhp #Ehvighy/#rx# kdyh#wkh#uhdw#hholqi#w#lyh# vrp hwklqi #edf n1

Z hoo/#dv#srlqwhg# xw#q#p dq|# lqwhuylhz v#dahdq| = fGrq`w#eh# vkl/#dqq#mxvw#dvn#i#rx#ghhq# khost#Orrnlqj#dw#wkh#z Inlsdjhv/# arlgi#phujhv#dqq#vlqfv#dqq# xsordg#vwxii#w#UHYX#v#d#uhdw#  $z$  d  $\#w$  #th dug #  $k$  r  $z$   $\#$  r  $x$  #  $d$  g  $\#$ frqwdexwh#w#Xexqwx1

# Whidg#bahu

frgfhqwudwlgi#wr#ehfrph#d# PRW X#Lq#wkh#xwxuh#Loo#khos#wkh#  $q$ hz #Dxvwuldg#Orfrwhdp#dqq#  $ir$  uxp  $\#w \#$  ur z 1

 $\text{L}$  ocust r q f hqwud wh#r q # $\text{F}$  & #dss v# $\text{C}$ # z klf k#qf  $\alpha$  ghv#sdf ndj lgj #ghz # r ghv/#dgg#p huj hv#dgg#vl gf v# i# h{Ivwgi#ghv#urp#Gheldg#Dv# Lip #PRW K#grz#Loo#dovr#vsrg vru# wkh# run#i# wkhuv#ehvlghv#p |# r z g1

Kpp BAVsduhttwiphBtZ kdwBtLq# vdl #ah{ xl} #

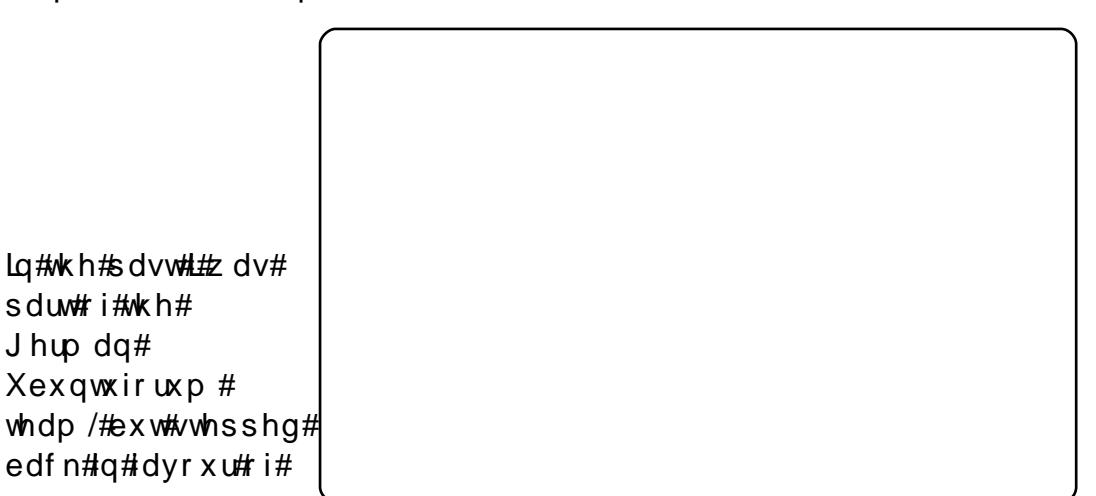

#### $Di h=44$ : Orfdw'r g≠Khup diru/#Dxvwuld **WF#Qlf n=#**heghu

 $D#$ uhqq#i#lqh#dqq#| vhoj# z huh#vr p hkr z #wkh#cj hhnvd#q# rxu#vfkrro#fodvv/#dqq#kh#wroq# ph#vrphwklqj#derxw#VxVH/#vr# z h#wulhq#VxVH#<13 # Lip #vwhoo# z r gghulgi #krz # #glgg`w#uhp r yh# wkh#Zlqqrzv#sduwWrq#q#pl# sduhqwt #SF#dfflqhqwdool# Exw # vlqf h#wtz dv#qhz #dqg#vwudqj h/## ghohwhg#w#vrph#zhhnv#diwhu# lgywdocha#w#dovr#ehfdxyh#wkh# GVO to rghp # dvg`w # runlgi # Odwhutz h#wulhq#<44#zlwk#wkh# vdp h#thvxow1

L#qvwdoong#Gdsshu#Gudnh#

 $Lq$ #Rfwehu#533:##mlqhq#wkh# xexqwxQprwx#kdqqho#q# ichhargh/#dag#glvfryhchg#wkdw# Daguhd#Yhul#Heoxhnxrd,#zdv#grw# dylgi#wkdw#du#dzdl#0#vr#L#wdonhq# d#bwwch#elw#wr#klp#dqa#kh# fravlafha#bh#wr#vwduw# frawlexwaitDiwhuttexllaittet ahz#odswrs#kh#vvduwha# p hqw ulqi #p h#urp #wkh# 4141533; #  $q#$ 

sduwwr g#exw#vlgfh#wkdw#

ghidx orth vwhp 1

lqvwdoodwlrq/#Xexqwx#zdv#p | #

With the light of the Window Sdf ndi lai # xlahv# +Ghelda 2Xexaw # ahv. > Dr nlai # dwh{dp sohv# q#UHYX > # Wkurxik#  $p \mid \#$  run# a#b dal #b hui hv $\#$ Kdgj lgj #dur xgg# g#LUF#whoov# | r x #d#or w#der x w#k r z #wk h#whdp v# z run≭bloa#ar a`w#iruihw#derxw# wkh# Inl#dj hv\$

### SCHDVH#QRWH=#vrph#bwhw#pd|#eh#hglwhg#ru#vsdfh#uhdvrqv1

## **OHWWHJV**

### <span id="page-19-0"></span>Xexaw #W #Wh#Uhvf xh\$

# rrg#uhqg#i#p lqh# uhf hqwo # doong#p  $h#$ dqg#dvnhg#ph#w#khos# klp おxuf kdvh #d#qhz # frp sxwhut#Z khq#t#dvnhg#klp #wr# whooth htt kdwtkdsshqhgtwttklv# f x uuhq whigh vnw s/#k h #w og #p h #k lv # 43#hdu0rog#gdxjkwhu#kdv#ehhq# xvlqj#w#w #sod|#gliihuhqw#qdqh# j dp hv#dqg#ylvlwkqj#kdw#vlwhv# Kh#voduwlqi# hwwlqi#z duqlqiv# der xw#yluxvhv#dqg#wurmdqv#dqg# vrrq#kh#frxogq\*w#hwhzlqgrzv# wr#errw#xs#dw#doo##Kh#wulhq# gliihuhqw#dqwlyuxv#vriwzduh# dssolfdwirgv#exw#qrwklqj#kdv# ehhq#dedn#w#uhsdlu#klv# p df klgh#

Xexqwx# 37#w #wkh#uhvf xh\$#

L#kdg#uhfhqwo|#fuhdwhg#dq# LVR#pdjh#ri#p|#Xexqwx#odswrs# wr#dq#VG#fdug#xvlqj#

#dqg# 1## vlp so|#fkdqjhg#klv#frpsxwhu\*v# ELRV#vhwwlqjv#wr#errw#wr#p | #VG# fdug#dqg#qvwdoong#Xexqwx#yhu# klv#nqwluh#gulyh1#Zlwklq#48# plqxwhv#kh#kdq#d#wwdool#

frgilj xuhq# (exqw #p dfklqh # wkdwtz runv#shuihfwol1#Diwhu# wkdgnlgi#ph#derxw#53#whphv/# kh#dqq#klv#qdxjkwhu#wrn#ph# r xw#wr#glqqhuf#Wkdw#zdv#der xw# wkuhh#zhhnv#djr#dqq#kh#vwloo# shulr glf dool #f doox#mavw#ww #wkdqn# pht#Xexqwx#uhdool#sdlg#riit#Lw# qrw#qd#dyh#wkhp#d#yluxv#dqq# p dozduh#uhh#frpsxwhu/#exw#w# jrw#ph#d#uhh#phdo\$

### Nxexqwx#Nr qyhuw

dylgi おxuf kdvhg # iluvw#rpsxwhu#zdl# edf n#q#4 <; 9#F97./## kdyh#n{shuhqf hq# ydulr xv# shudwlqj #v| vwhp v# q# kdugz duh#dv#glyhuvh#dv# F97245; \*v/#Dp li dv/#Dssdn# Pdfv/#GHF#Doskd/#Vxq/#dqq# uhfhqwot #Lqwho 2DPG #L# kdyh#x vhq#  $\left[ x \right]$  xexqwx#q#p  $\left| x \right|$  #5qg#SF# Hdq# DP G#Dwk or q[S#419Jk}2Jhlrufh# 8533, #vigf h#yhwlr q#8143/#exw# wkdw#SF#uhfhqwol#glhg#dqg#u# kdyh#vshqw#wkh#sdvw#hz# prqwkv#exloglqj#d#uhsodfhphqw#

#### **OHWYHU#RI #WKH#P RQWK**

Lakdyh#dq#ghd1#bursrvh# wkdw#FP#nvwdedvkhv#d# uhj xodu#kdw#wp h#q#d# vshflilf#wslf#dqq#dq#duwfdn#  $vx$ p p dul}lqi #wkh# qlvf x vvlr qv # h # u w h q # N k lv # lghd# lootp dnh#wkh#FP#  $h\$  shulhaf h#p r uh#qwhudf wh $\#$ ir u#wkh#uhdqhuv#z kloh/#dw#wkh# vdp h#wp h/# dwkhulqi # ylhz srlqw#dqg#ghdv#urp # wkh#hdghw#q#hdowph1

Chww#dfh#w#Orw# hyhu r gh#v# r lgi #w #vlw# gr z q#dqg#z ulwh#dq#duwf oh# h{suhvvlgi #klv# u#khu# rsigirg#g#d#lyhg#pdwwhu#

+dq#qwhc#-18533/#518Jk}#Gxdc# Fruh 2DWL#7683,#CHravwHq#Wph#ru# wkh#dwhvw#Xexqwx#uhdndvh/#<1371

Lg#wkh#sdvw#L#kdyh#vwhhuhg# fohdu#i#Nxexqwx#qxh#wr# lavxiilf lhaw kduaz duh #hvr xuf hv# wr#xool#h{sorlw#wr#srwhawldo#exw# our z # #f do:#dssuhfldwh# w# x ool 1#

Dag#lyhq#i#lyhu r qh# glg#wkhuh#zrxog#eh#gr#vsdfh# w #qf ox gh#wk hp #doot#Vr /#q# wkh#frooderudwlyh#vslulw#i# ith h#vriwzduh/#dq#duwlfoh# thighf why h# i#wk h#ylhz v# i# p dq| #v#n{ df wo #z kdw#wklv# p dj d}lqh#qhhgv1

 $Hg \neq$ 

Kdylgi#xvhg#wkh#odwhvw#yhuvlrg# ir u#d#hz #z hhnv#qr z /#.#kdyh#w # vd | #wkdw#w#v/#e | #du/#wkh#ehvw# RV##kdyh#hyhu#xvhq\$#w#v#dvw# vwdedn/#dhvwkhwlfdod#sohdvlgi# dgg#zhoo#vxssruwhg1##xdyh# xvha#w#ru#hvhulwklai#urp# i dp lai #Xueda#Mkuuru/# Khai hz du / $\#$  w 1. $\#$ 

53

### **CHAWHI IV**

suraxfwlvlwl#RshaRiilfh1rui/# Vf ulexy/#canvf dsh/#J lp s/#hwf 1.# daa#b hald#sodledfn#pxvlf/#  $p$  r vlhv/ $\#w$  1.# lwkr xw#dql  $\#$ suredhp v#wr#ddwh1

Dv#da#Rsha#Vr xuf h# davrfdwh/#w#v#uhdw#wr#eh#dedn# wo#vkrz#rii#d#vlvwhp#dv#rra# dv#wklv#ww#survshfwlvh#fravhuww1# Kdylai #d#hz #uhfhaw#frslhy#j# IFP#c#kdoc#v#wkh#lodo#wrxfk/# wkdqnv#ru#d#uhdw#pdjd}lqh/#d# me# hoo#ar ah1

## Sxovh0Qr0Dxqlr

 $\mathsf{r} \cdot \mathsf{r}$  p xf k # i #  $\mathsf{r}$ of duqlqj#wkhvh#gd|v# yr ghv#Xexqwx2Oqx{#  $\blacksquare$ kh#odwh∨w#vhuvlrq#ri# wkh#nhugho#uhtxluhv#ghz#vlghr# gulyhuv#Krzhyhu/#Lqwho#kdv#qrw# uhdhdvhqtqhz #qulyhuv/#vr #i# r x # kdyh#ylghr#e|#Lqwho/#vxfk#dv#q# prvw#ghwerrnv/#wkh#odwhvw# yhwlrg#i#Xexgwx#grhvg\*w#zrun# surshuo)1#Wkh#vroxwlrq#v#wr# lgywdoo#dg#roghu#yhuvlrg#ri#wkh# nhughd#vrphwklqj#wkh#w|slfdc# xvhu#v# #gholjkwhg#wr# vwuxjjoh#wkurxjk1#Muxh#Xexqwx#

shrsoh#eodph#Lawho#iru#wklv1#L# vdl/#kroot#rii#ra#wkh#odwhvw# nhuaho#xawb#w#arhva\*w#uhdwh# kdvrf#ru#rx/#u#rxu#xvhuv\$

With the fw ehut 533: #undouth # i# Xexqwx#vzlwfkhg#wr#qhz#vrxqg# p dadi hp hawt iwz duh/# vrphyklai#dooha#sxovhdxalr# Krzhvhu/#wkh#psohphawdwlra# z dv#kdoi#ydvw#dqg#d#orw#ri# shr soh#r xqg##d#ydulhw| # i# surednp  $v#Rq$ # $|$   $#$  $|$   $vwhp$  /#  $qh#$ uh v x ow# v # wk dw# v r x g g # ur p # wk h # p If ur skr ah#duulvhv#dw# h{ wuhp ho # $x \neq y$  r  $\infty$  p h# w#z lwk#d# kxjh#dprxqw#i#vwdwf1#Wkhuh# z dv#d#wlp h#z khq#L#glg#d#orw#ri# ylghr Of r gihuhqf lgj /#dgg#wklv# zrxog#kdyh#ehhq#d#vkrz0 vww sshu#tru#ph1#Dv#w#v/#L#dp# wullgi#wr#sodl#durxgg#zlwk#  $\mu$ f ruglgj #ylghr v#z lwk#vr xgg,# dqg#wkdw#kdv#ehfrph# Ip srvvledn#xqwlc#wkh#surednp#v# il{hg##Xexqwx#shrsdn#vd|/#

##wkxgghu#dw#

wkh#wkrxjkw1

## **Wkxgghuelug#v#JR\$**

#havw#uhdg#wkh#duwlfdn#ri#Nulv# Jlhoolv/#dqq#klv#luvw# h{shulhqfh#lwk#Nxexqwx1# **Dowlink https://www.https://www.https://www.https://www.** hqful sw<sup>t</sup>rq#vroxw<sup>tr</sup>q#ru# Zlggrz v#dgg#Ogx{#AVkh#luvw# wkloji#L#wkrxjkw#ri#zdv# wuxhfulsw#zzz1wuxhfulsw1rui,# L\*p #suhww|#vxuh#| rx#ngrz#wkdw# suriudp #Rq#wkh#wkhu#kdqq#kh# dvnv#ru#d#vroxwlrq#wr#uhdq#

 $Rx$  voor  $n \#$  to dlow  $\#$  a# $Q$ ax {  $\#$ \* $p \#$ ar whaw uhd #vxuh/#exw#b dleh# Wkxaahuelua#da#uhda#wkhp #Dw# dndvw#wkh#Zlqqrzv#yhuvlrq#fdq#  $\log$  sruwttwkhp / the r thp dlehttr  $x#$ frxoot#xvh#wkh#Zlotarzv# Wkxgghuelug#surildh#zlwk#wkh# Qax{#hwlraB

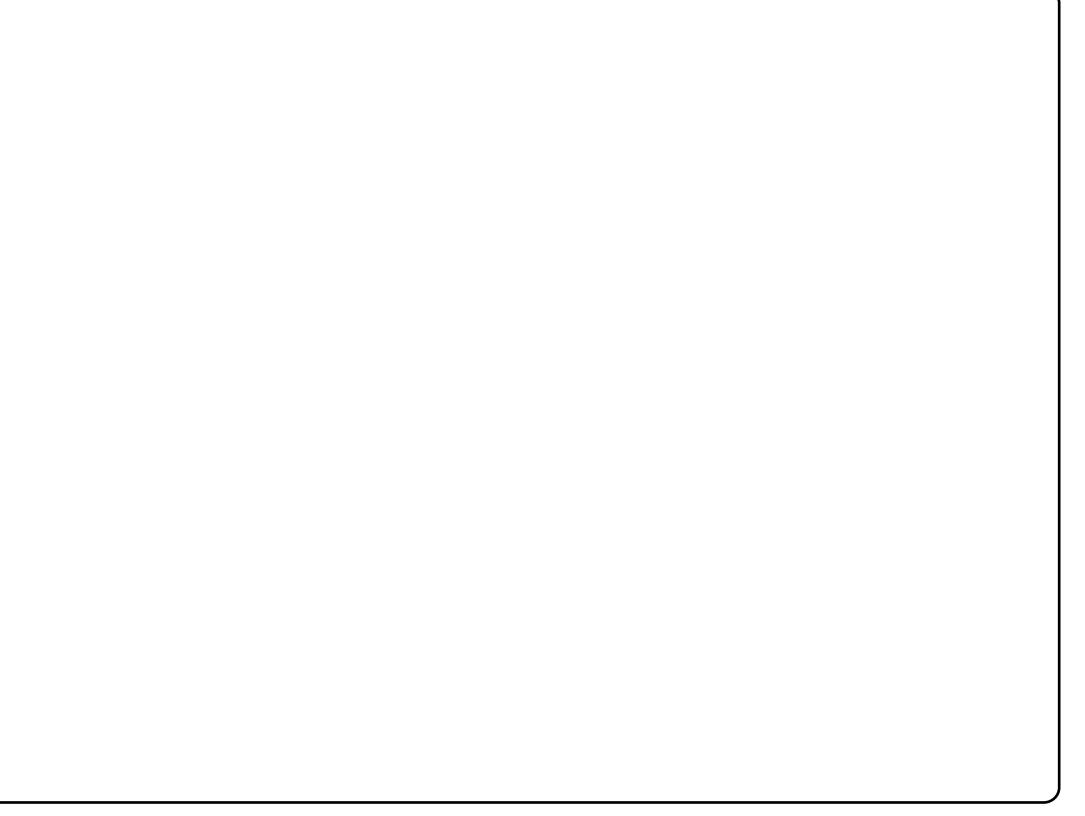

## <span id="page-21-0"></span>**XEXQWX#Z RPHQ**

 $#$ 

 $\#$ <sub>D</sub>  $\#$ Odxud#

 $F\}$ dmr z vnl# $Z#$ #  $q#$ I uhhar gh/#dgg# # khq## z dv#q#froohjh1##dp#qrz#edvhq# lq#Gxedq/#uhodqg/#exw#urp# Op hulf n # tp # 5 < # + h h h s s , / # d q q # dfw#pruh#bhh#d#48#,hdu#roq\$#L# z run#dv#d#Vriwzduh#Mkivwhu#iru# dq#ulvk#vriwzduh#krxvh#khuh#q# Gxedg1

 $OF = # # r w # q v r q v h q # q # uh h #$ Vriwz duh#edfn#q#4<<<#dw# froohjh#+Xqlyhuvlw|#i#Olphulfn,# z khuh #doo#p | #p dwhv#z huh #x vlqj # rxu#froohjh#frps#vrf#Vn|qhw# iru#nhhslqi#q#frqwdfw#dqq#u# z dqwhg#w #mlq#wkhp /#vr #vlj qhg# xs#dqq#rw#lskhuCvnlqhw1lh1# worduwha#ii#el#z donlai# qwr#xu# DJ P/#dgg# hww'gi #ddgghg#z lwk# wkh#urdh#i#wuhdvxuhu#dv#wkhuh# z huhq\*w#wkdw#p dq| #z r p hq#  $dur \times qq \# Z \# \prime r \# \phi h d\phi \# \psi \# d\psi \# H$ jrrg#wklqj#wr#kdyh#rgh#rg#wkh# frpplwwhht#urp#wkhuh#L# vvduwhg#w # uj dql}h#wdonv/# j hww'qj # udgxdwhv#z kr#z huh# layr oy ha#a#Vnl ahw #edf n#w #lyh# d#wdon#rq#z kdw#wkh|#z huh#grz# z r uniqj # q#dqg# hwwlqj #sdlg#wr # gr/#dqg#krz#wkh|#ehqhilwhg# iurp#n{shulphqwlqi#q#vhuyhuv# dw#froohih1##dovr#qylwhq# vshdnhw#urp#durxqq#uhodqq#Z# dqg#wkhq#urp#durxqg#Hxursh#Z# w # rp h# lyh#wdonv#wr#rxu# vw.ghgw#dv##kdg#vhfxuhg#d# who | #vxp #ri#d#exqihw#ru#xv#wr# i hw#ronv#oruh#avrovha#daa# vhh#wkh#frro#wklaiv#shrsoh#

 $\alpha$  midisd that bhb { jof  $#37$ 

 $z$ r unha# q $#$ lqdoo $#$ lqlvkhq $#s#$  $el$  # uj dql}lqi # xu#48wk# Eluwk gdl #Z#el #kdylgi #J#60gdl # frgihuhafh#dag#gylwaj# vshdnhuv#urp#doo#yhu#wkh# z ruog#wr#wdnh#sduw#q#w1

Z lwk#uhidugv#w #Xexgwx/#L#kdg# vwduwhq#wr#xvh#w#q#froohjh#q# p | #odswrs/#dqq#wkrxjkw# grwklgi#pruh#ri#w#woo#L#pryhg# w #Gxedg#dgg#mlghg#wkh#OrFr# lg#Mdgxdul #533; /#dgg#vlgf h# wkhq#\_\*vh#mavw#mapshq#vwudlikw# lq# lylqj #d#kdqg# khuhyhu#L# dq# Z# xidqilqi#xw#q#wkh#qurs0lq# f hqwhu #z h #k dq # r u #d #z k l dn /# phhwai#xs#uhixoduol/#dqq# ilylgi#d#kdgg#wr#ujdgl}h# hyhgw1

OF  $\#$ P r vwo #O F r #qulyhq# qhv# khuh#q#uhodqq/#dqq#qrz#\_\*yh# vwduwha#wr#zrun#ra#wudayodwlrav# z lwk# ulvk > # gr g \* w# b w# wk h #g dp h # irro#rx#Z#L#dp#Lulvk1

55

 $CF = H$  111#  $H = H$  with  $Gf$  r x udj h # idfh Owr Oidfh#phhw0xsv1#Lw\*v#doo# z hoo#dqq#; rrq#fkdwwlqj#ryhu# WF#dqq#pdldqi#dvw/#exw#.hdo# suriuhvv#v#pdqh#vld#dfh0w0 idfh#wdonlqi/#dqq#trx#fdq# ehwhu#vrovh#surednpv#u#vvxhv# | rx#kdyh#e|#ghprqvwudwlqi# wkhp 1#Vr# #wul#wr#rujdql }h#wdonv# z khuh#shrsdn#dq#frph#dqq# dvn# xhvwr gv#E| #xgglgi # ExiMdp v#dqq#Vriwzduh# luhhqrp#Gdl/#shrsoh#frph# dorgi#dgg#bhdug#derxw#Xexgwx#  $d$ qq#xrz#wkh|#fdq#xvh#w#q# hyhu qdl #bih1

Hyhaw#arq\*w#dozdlv#kdyh#wr#eh# der xw#wdonv#Z#w\*v#uhdw#ww#mavw# phhw=ks: #wr#uhfhqwol#zh#kdg#d# J hhnglf #Z#d#slf glf #r u# hhnv#Z# dgg# h#vdw#g#wkh#vxgvklgh/# dqq#mxvw#kxqi#xw#tru#wkh#qdl# hdwgi#dnhv#Rgh#ri#xu# frpp xqlw #p hp ehuv#mavw# ednha#ru#xv/#exw#frxoqq\*w# dwhqq\$#Zh#kdyh#uhdndvh# sduwhv/#dqq#qvwhdq#i#mxvw# irlai#wr#wkh#sxe/#zh#zhaw#lru# alaahu #wklv#wbh#ehiruhkdaa1#Vr#

#### **XEXOWX#Z RP HO**

lwtv#mavw#d#fdvh#ri#grlgi# vrp hwklqi#qliihuhqw $\n Z#$ r/#rx# hqfrxudjh#qhz#shrsoh#wr#frph#dqvzhu/#exw#zloo#zrun#zlwk#rx# dorgi/#dqq/#krshixool/#wkh# vdph#shrsch#frph#edfn1

Litk dyh#p | # z q#shw#surmhfw# fdoong#RVVEduFdps/#dqg##udq# lw#g#Pdufk/#wklqnlqj#\_\*g#kdyh#d# vp doc#wxuq#rxw1#L#kdq#pruh#wkdq# Lth{shfwhg/#dqg#hyhu|rqh# jdlqhg#d#orw#lurp#wdnlqj#sduw#q# vxfk#d#frro#surmhfw#wkdw#lv# wkh#nyhqw#Z#erwk#e|#llylqj# wdonv#dqq#dovr#e|#dvnlqj# t xhvwlr qv1#L\*p # rlqj #wr#uxq# dgrwkhu#g#Vhswhpehu1

Ltt hawtw #XGV#wklv# hdu/#dgg#L# z dv#deoh#wr#frqwulexwh/#dqq# ir on v#d vwh ghg#w #p h/#dgg#z h# z huh#deoh#w #z r un# q#s ur rhf ww# froohfwlyhoj#dqq#pdnh#surjuhvv# lq#qh#z hhn#q#vrph#vwxii#Z# krz#frro#v#wkdw\$

L#bryh#wkh#idfw#wkdw#i#L#gr#kdyh# d#surednp#u#L\*yh#eurnhq# vrp hwklqj#zklfk#kdsshqv#d# or wholy# "vh#d#ngdfn#ru#euhdnlgj# wklqjv\$,/#t#idq#dvn#vrphrqh#rq# IUF/#p dldgi#byw#dfh0w 0dfh#dw# r x u#Slqw0r i0wk h0Gdl v#+Sr wG,/#r u# rg#wkh#lruxpv1#Wkhuh#v#dozdlv#

vrp hrgh#xw#wkhuh #z kr#z loo# khos#Z#+v,kh#pdl#grw#ngrz#wkh# w #vr ovh#wl

L#bhh#wkh#frppxqlw|#dvshfw#ri# lw/#hvshfldoo|#wkh#zd|#zh# lgf ogh#nyhu| r gh/#dgg# hp eudf h#wkh#gliihuhqf hv#z h#doo# eulgi#w#wkh#wdedn/#dgg#zrun# z lwk# qh#dqrwkhu#wr#z run#rq# Xexqwx1

OF=#\*p#qyroyhq#q#uhodqq#Jluo# Jhhn#Glgghw###dg#Jluc#Jhhn# Gdl #wklv# hdu#Z#d#gdl # ghalf dwha#w #glvf x vvlr gv#g#dlg# ri#Dgd#Oryhodfh#Gd|#Z#zkhuh# z h#orrnhg#dw#p hqwrulqi# rxqi# jluov#dw#froohjh1

## Glvf r vhu#Xexqwx

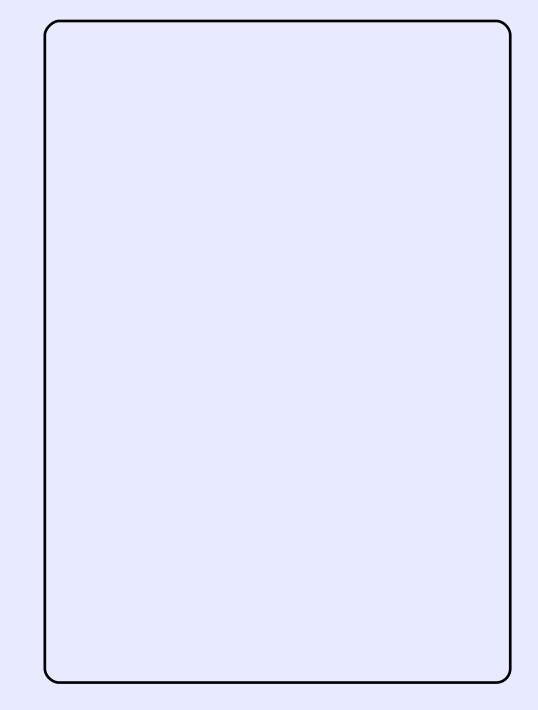

Glvfryhu#Xexqwx#zlwk#wklv#vl{# sdih#xlgh/#xool#looxvwudwhg/# dag#g#row#Ghyligha#ru# OXJv/# u#dql # wkhu# urxsv#i# ith http://www.duhttps.html  $grfxp$  haw frawdla v#hyhul wklai# wkh#Xexqwx#ehjlqqhu#qhhqv#wr# nar z #J QX20ax{/#ahvnws# havlu qp hqw#Oqx{# glvwdexwr gv/#RshgRiilf h1r uj /# lluhir {/#frpsdulvrqv#i# white kalf do that  $x$  luhp haw m  $#$ wkh vh#duh#ma vw#d#ihz#ri#wkh# frqfhswt#wkdw#duh#h{sodlqhq/# vwhs#el#vwhs1

Wikh#arfxphaw#v#arw#awhaaha# w #uhsodfh#wkh#riilfldo#  $grfxp$  hqwdwlr q/#r q#wkh# frqwudul/#w#bhdqv#wkh#uhdqhu#

w #wkh#iilflddarfxphawdwra#wkurxik#sulawdedn#danv#daa# h{sodgdwrgv#wr#ghgwil#suredip v#dgg#krz#wr#surfhhg1

Sulgwhu#ulhqqq #6#,#D6#: u#9#,#D7#sdjhv,/#looxvwudwhg/#q#xoo#roru/# dgg#z ulwwhq#lq#dq#dwwudfwlyh#vwldn/#exw#zlwk#krghvw#frqwhqw/#wklv# grfxp hqwtzlooteht txsqdwhq#ruthdfk#qhz#Xexqwx#uhdhdvh1

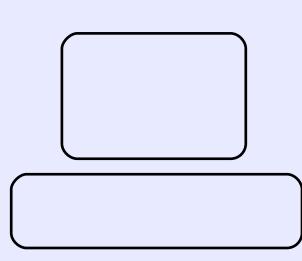

 $#$ 

## XEXQWX#JDPHV

### <span id="page-23-0"></span>JDP HAQHZ V

i #Qhz #FR0RS#q #Z#Sodl huv#fda#arz# mla#uhaa\*v#vhvvhov#daa# khos#ahihaa#vid#wxuuhwy1

i#x137#Srru#Judsklfv# quiyhuv#Z#Mdxqw| #kdv#kdq#d# edg#vwduw#iru#dphuv/#srru#  $q$ ulyhuv#urp# /# #dqq# #kdyh# lyhq# dp hw# srru#shuirup dqfh1#w#v#  $th$  f r p p hqqhq#w  $#$  vh $#$ SD# gulyhuv# u#gr z gj udgh#edf n#  $w$  # q w  $\ln$  s  $\lg$  #

dp hv#inh  $#$ laa#  $#$ kdyh#hha#af uhaled # srsxodu# a# dp hv# frourohy/#exw#wkhuh#kdv#arw# ehhq#d# rrg#xlwdu#dph# vxlwdedn#ru#wkh#SF1#Krzhvhu/# wkly#frxoot#doo#fkdaih#zlwk#d#  $ahz$ # dp  $h$ /# do $h$ a# uhwe# a# luh # Wkh# dp h#z r unv#n{df wo #wkh# vdp h#dv#Jxlwdu#Khur/#exw# lavwhda#i#kdvlai#d#xlwdW vkdsha#frawuroohu/#wkh#dph#

x vh v # wk h # nh| er dug # 4 # w # 8 # duh # xvhg#dv#wkh#uhww#dqg#wkh#Hqwhu# exwwg#v#xvhg#ru#vwuxpplqi# wkh#grwhv1

With the build of the Holden with the Vikh the Vikh the Vikh the Vikh the Vikh the Vikh the Vikh the Vikh the Vikh the Vikh the Vikh the Vikh the Vikh the Vikh the Vikh the Vikh the Vikh the Vikh the Vikh the Vikh the Vikh jdph#w|sh/#sod|lqj#wkh#vrqjv1# \rx#xdyh#d#krlfh#i#wkuhh# vrgiv/#zlwk#pruh#wr#grzgordg# iurp#wkhlu#zhevlwh1#Sod|lqj# wkurxjk#d#vrqj#v#yhu|#vlplodu# w #wkh#orrn#ri#Jxlwdu#Khur1#Wkh#  $ex$  www.q#qrwhv#rph#wrzduqv#

|rx/#dqg#zkhq#wkh|#uhdfk#wkh# erwwrp#ri#wkh#vfuhhq#rx#klw# wkh# ruuhvsrqqlqi#exwwrqv#q# wkh#nh|erdug1#\rx#duh#|yhq# srlgwe#ru#klwwlgi#grwhv#dw#wkh# ulj kw#wlph/#dqq#klwwlqj#d# qxp ehu# i#qrwhv#q#d#urz/# zklfk#exlogv#xs#d#erqxv1#Wkh# ylvxdov#i#wkh#dph#duh# h{fhoohqwh2#wkh#edqg#sod|lqj#lq# wkh#edfniurxqq/#dqq#wkh#vwdih# dikw/#lqlvk#wkh#orrn#dqq#hho# ri#sod|lqj#rq#vwdjh1#Rqfh#wkh# vr qj #lqlvkhv/# r x #duh #d# lyhq# dq#yhudoo#vfruh/#zklfk#v# xsordghg#w #wkh# uhww#g#luh# chdghu#erdug#Wkh#vrxqq# t x dolw) # i #wk h #vr gj v #v # h{fhoohqwh#dqg#;rx#zloo#doo#eh# sohd vha#w #harz#wkdw#w#xvhv# wkh#RJJ#loh#rupdw#ru#wkh# vrgiv#Mklv#v#dq#h{fhoohqw# ihdwxuh/#zklfk#doorzv#rx#wr# vkduh #krz#zhoo#jrx#sod|hq#wkh# vrgj#zlwk#rwkhu#shrsoh#durxgg# wkh#zruog1#Lw#dovr#khosv#wr# lp sur yh#wkh#uhsod|#ydoxh#i#wkh# j dp h1

luhw#q#luh#kdv#d#surednp# z lwk#yhu|#blwwch#uhsod|#ydoxh/# qxh#w:#wkh#colfn#ri#vrqjv#zklfk# frp h#z lwk#w#AWkh#vrqjv#z klfk#

## **XFXOWX#IDPHV**

gr#frph#duh#lurp#grg0 df havha#edaav/#exw#wkh#vr qj v# duh#hqhudool#rrq1#uw#v# srvvledn#wr#dqq#rxu#rzq# vrgiv/#exw#irx#zloo#kdyh#wr# f uhdwh#wkh#wudfn#ri#wkh#dph/# z klf k#af oxahv#daalai # khuh# w #sxw#wkh#exww a#suhvvhv#Mklv# f da#wdnh#wlph#daa#w#v#kdua#wr# ar#Jikw1

Ryhudoo/#wkh#dph#v#d#trra# dwhp swtw #eulai#Jxlwdu#Khur# ww #wkh#SF/#z lwk#d#frowurd# vf khp h#wkdw#z runv#z hoof#Wkh# Radah#Chdahuerdua#v#da# h{fhoohaw#daalwhra#wr#wkh# i dp h#Krzhvhu/#wkh# dp h# odfny#harxik#vraiv/#daa#w#v# our whold with the telephone that it with the context of the results of the results of the results of the results of the results of the results of the results of the results of the results of the results of the results of f dq#grzqordg#wkh#ghe#loh# iurp#JhwGhe1ahwl

### Vfrih 9243

### $Jr$ r g#Sr Igw=

i #Radah#Ondahu0erdua i#D#frqwurd#vfkhph#zklfk#  $\overline{z}$  r unv# hm

### Edg#Sr Igw=

i #Odf n# i#vr ai v i #Gliilf x owtwr #daa#vraiv#

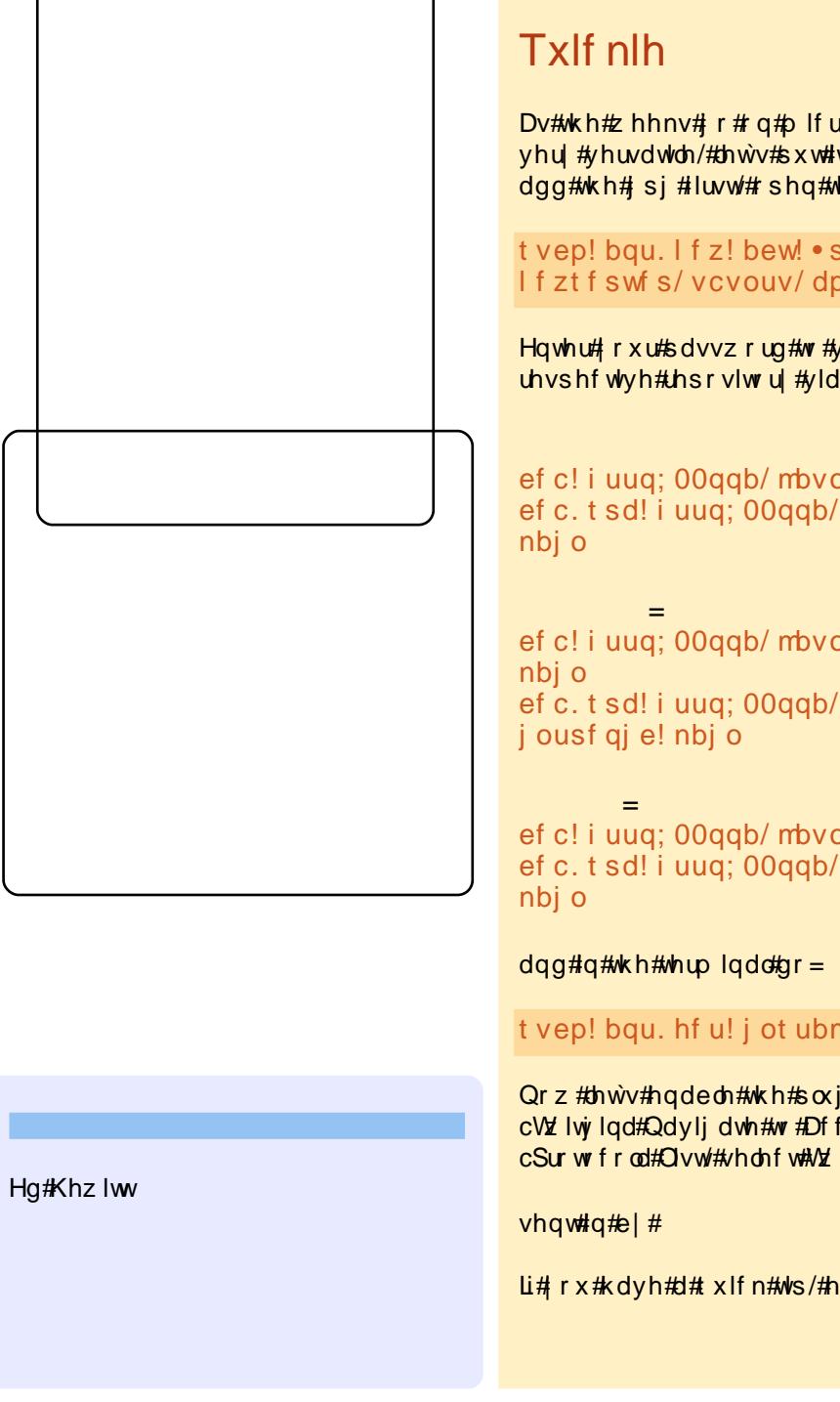

Dv#wkh#z hhnv#; r#q#plfureorjjlqj#v#ehfrplqj#pruh#srsxoduf#Vlqfh#slgjlq#v# yhu|#yhuvdw/dn/#bhwv#sxw#w#wr#zrun#zlwk#vrph#plfureorjjlqj#q#xexqwx1#Ohww# dgg#wkh#si#luvw#shq#wkh#whuplqdc#dgg#wlsh=

#### t vep!bqu. If z! bew! • sf dw. If zt! • If zt f swf s! If zt f swf s/ ycyouv/ dpn! 1DG56: C9EG48FE9C

Hqwhu# rxu#sdvvzrug#wr#ydolgdwh#wkdw#|rx#kdyh#vxgr#uljkwr#Qh{w#dgg#|rxu# th vshf wyh#thsrvlwru #yld#v| vwhp 0dgp lqlvwdwr q0vriwz duh#vrxuf hv=

ef c! i uug: 00ggb/ mbyodi gbe/ of u0t yhsf f 0ggb0ycyouy! i bsez! nbi o ef c. t sd! i uug: 00ggb/ mbyodi gbe/ of u0t yhst f 0ggb0ycyouy! i bsez!

# ef c! i uug: 00ggb/ mbyodi gbe/ of u0t yhsf f 0ggb0ycyouy! i ousf gi e!

ef c. t sd! i uuq; 00qqb/ mbvodi qbe/ of u0t vhsf f 0qqb0vcvouv!

ef c! i uug; 00ggb/ mbvodi gbe/ of u0t vhsf f 0ggb0vcvouv! kbvouz! nbj o ef c. t sd! i uuq; 00qqb/ mbvodi qbe/ of u0t vhsf f 0qqb0vcvouv! kbvouz!

#### t vep! bqu. hf u! j ot ubmm qj ehj o. nj dspcmph

Qrz#bhwv#hqdeoh#wkh#soxjlq1#Rshq#Slgjlq#dq#Myrov#A#Soxjlqv#dqg#fkhfn# cVzllwjlqd#Qdyljdwh#wr#Dffrxqww#A#Pdqdjh#Dffrxqww/#fdfn#cDqgd#dqg#q#wkh# cSur wrfrod#Olvw/#vhohfw#VzllwwhuLP/#Lghqwlfd#ru#Odfrqlfd1

Li# rx#kdyh#d#txlfn#wls/#hpdlc#w#wr=#duwlfdhvCixooflufdhpdjd}lqh1ruj

t xhvwr avC ix of luf ohp di d}laht u Schdvh#qf oxgh#dv#p xf k#qir up dwr q#dv#r x# dq#der xw#r xu#sur echp 1

#Z kdw#v#wkh#gliihuhqfh# ehwz hhq#wkh# Yluw: do Er { # r x # dq #  $qrz q\sigma dq\#u p \#dx q\#$  $d$ qq#wkh#Yluwxdd $E$ r {#RVH# dydlodedn#q#wkh#Xexqwx# uhsrvlw ulhvBtZ khqtz r x og#t# z dqw#w #xvh#qh#yhu#wkh#wkhu/# dgg#v#wkh#Vxg#yhwlrg# dydlodeoh#q#Pxowlyhuvh#u#vrph# r wkhu#uhsr vlw ul B

#Wkh#pdlq#gliihuhqfh# ehwz hhq#wkh# Yluwxdoer{#RVH#dqq# f or vhg O r x uf h#nglwr q# duh#wkh#mdfn#ri#XVE#vxssruw# dqq#d#yluwxdo#VDWD#frqwuroohu#lq# wkh#shq0vrxufh#Hqlwlrq1#Xqdnvv# | r x #duh#d# shq0vr x uf h#dqdwlf /# ru# qo| #z dqw# shq0vrxufh# vriwz duh#q#|rxu#frpsxwhu/# |rx#z loo#suredeo|#z dqw#wr#xvh# wkh#forvhg0vrxufh#nglwlrg/#dv#w# kdv#nyhulwklqi#q#wkh#RVH/#exw# z lwk#d#hz#h{wud#hdwxuhv#Dovr/# wkh#qd #yhwlrq#dydlodedh#q# wkh#Xexqwx#uhsrvlwrulhv#v#wkh# RVH# Li# r x # dqw # wkh # or vhq0 vrxufh#nglwlrq/#trx#zloo#kdyh#wr# grz gordg#w#urp #Vxg\*v#z hevlwh1

##dp #xvlqj #d#KS#GY8W# ddsws#lwk#Xexqwx#  $< 137 / \text{H}$ dg $/ \text{H}$ khq#w# vvduw#xs/#w#vvduw#zlwk# er wk #wk h#qwhuqdd #uli#dqq#wk h# gdgn#z lil#h{ whugdo# dug ### dg# vw s#wkh#qwhuqdo#duq#pdqxdoot# e #w slqi#q#d#frppdqq#dqh#q# wkh#whup lqdo#Z kdw# rxog#ch# wkh#surshu#zdl#wr#vwrs#wkh# lqwhuqdo#zluhohvv#dw#errw0xs#  $wp$  hB

> #\rx#vkrxoot#|r#wr#wkh# 2hwf2ghwzrun2lgwhuidfh v#loh#dqg#frpphqw# rxw#wkh#olah#%dxwr#

hwk4%#dvvxplqi#hwk4#v#wkh#zlil# f dug#gdp h#n1j 1

#### bvup! f ui 1

j gbdf!f ui 1! j of u! ei dg Sbyup! xmbo2 j gbdf ! f ui 2! j of u! ei dq xisfm<sup>ftt.fttje!mjoltzt</sup> xj sf mf t t . I f z! 123456789: 21

> #Uhfhqwol#t#khoshq#p |# iulhaav#w#%hf|fch%# wkhlu# Z<# hdu# oa# frpsxwhuv#wkuhh#

ghvnwsv#dqq#qh#odsws.#el# lgvwdodgi #Xexgwx2 xexgwx# Krzhyhu/#gh#i#wkh#ghynwrsv# vkrzhq#%qr#qpl#elrv#hdu# dfsl@#rufh#v#htxluhq#w# hqdedn#dfsl%#wkh#wkhu#qh# odsws#dyh#%r#dslf#uhvrxufhv# frxog#grw#eh#doorfdwhg%### vhduf khq#wkhvh#nh| z r uqv#q# Jrrjoh/#dqq#q#d#orw#i#ruxpv/# exw#dqqrw#hw#wkh#vroxwlrq# Ilgdool/##kdg#w#qvvdoo#Zlggrzv0 [S#w #wkhvh#vz r#frp sxwhuv1## dp #ghz #w #Xexqwx 20gx { #vr ## gr#grw#xgghuvwdgg#zk|#wklv# surednp #gr hvg\*w#dulvh#z khq# lavwdoodi#ZlaarzvojS/#exw#w# grhv#q#Xexqwx#qvvdoodwlraB

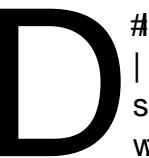

59

# ru#wkh#%qr#qpl#elrv# | hdu#dfsl@#irufh%# surednp/#wkhuh#duh# 

4 th Wk hth dvlhvwtz d| #vtw #x sgdwh# wkh#ELRV1#\rx#fdq#xvxdoo|#gr# wklv#e|#| rlqj#wr#wkh# p daxidf w uhutv# hevlwh/# grz gordglgj#d#loh/#uherrwgj/# wkhq#rlqi#qwr#wkh#ELRV#dqq# whoolqi#wkh#ELRV#ww#xsqdwh#lurp# wkh#loh#rx#grzgordghg1

5 饿 r x # dq # do r # r uf h # X e x q w x # w # x vh#r x u#r p s x whu1#W #q vwdoc#w/# |rx#qhhq#wr#|lyh#wkh#rswlrq#lru# wkh#Olyh#FG1#Wkdw#vkrxog#bhw# Irx#errw#rii#wkh#FG#dqq#lqvwdoo# Xexqwx1#Exw#wkhq/#trx#kdyh#wr# hqlw#rxu#phqx1ovw#wr#hw#wkdw# r swhrq#wr#z run#hyhu|#whp h=

#### hl t vep! hf ej u! Ocppu0hsvc0nf ov/ mt u

Vf ur ochtgr z q#wr#qhdu#wk h#er www p/# z khuh#rxu#Xexqwx#qvwdoodwlrq# lv#Jvwhg1#Wkhq#Jqq#wr#wkh#hqq=

#### bt qdj >gpsdf

Iru#rxu#vhfrqq#surednp/#tru# prvw#shrsoh/#wkh#huuru# phyvdih#vhhpy#w#qlvdsshdu# diwhu#d#hz#vhfrqqv#zlwk#qr# dqyhuvh#hiihfwv/#vr#rx#plikw# z dawtw #wul #z dlwlgi #dgg#vhh# z kdw#kdsshqv#Dqrwkhu#shuvrq# z kr #kdg#wkh#sureohp #gr whf hg# wkdw#wkhlu#Xexqwx#FG#xdq#ehhq# fruuxswhq/#zklfk#dxvhq#wkh# Ivvxh/#vr#rx#pd|#zdqw#wr# f khf n#wkh#qwhjulw|#ri#wkh#FG#  $\mathsf{na}$  yw#w #e.h#vxuh1#

## $P \setminus \textsf{fSH}$  NWRS

p lvf C ix of luf dnp dj d}lqht uj

<span id="page-26-0"></span>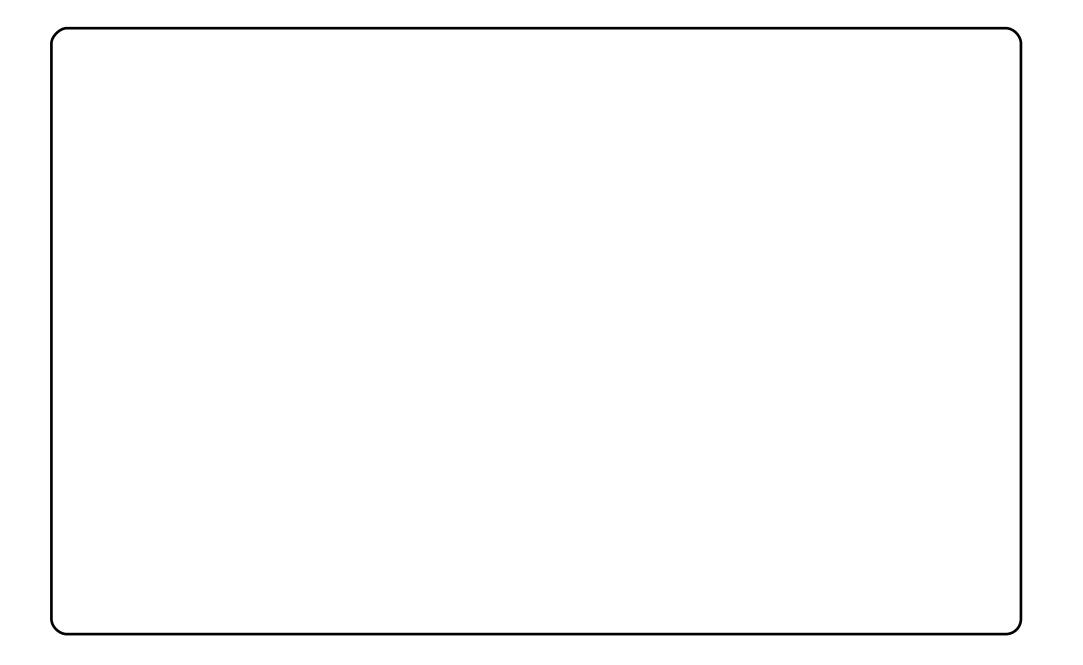

L#Lxg#Nxexgwx#143#Lgwuhsulg#Leh{#zlwk#NGH#715#rg#p | #Dfhu#Dvsluh#76431# Lwokkdv#dq#LqwhofFhohurq#P#surfhvvru#+4/;6#JK}./#4#JE#ri#UDP/#dqq#3#JE# ri#kdua#alvn##xxh#wkh#Eoxh#Sodvpd#wkhph#dqa#zlqihw#R{lihq#vlvwhp# pratwith the shundudped #wkhph./#dadori#orfn/#striw.uh#udph/#dag#d# er x af lai #Nxex awx#fr a#b dah#ur p #Nohhuv#z lai hw#mavw#ru#ahfrudwlyh# sxusrvhv1#Lq#wkh#wdvn0edu/#wkhuh#duh#Nlfnrii#ohqx/#Odqfhorw#ohqx#zlwk# Zlaarz v#fra#ahfrudwlvh/#daa#d#kvhixo#ohax./#hwf#Doe#daa0rav#da#eh# ir x ga#dw#nah0or nv1rui 1#Vrph#dssolfdwlra#frav#duh#xvwrpl}ha#xvlai# wkh#Euhdwkoh vy#frq#vhw###xvh#wkh#iroqhu#vlhz#+frqvhqwlrqdo.#ahvnwrs1#uw# lv#vhul#glfh#wr#uxg#Nxexgwx#zlwk#NGH#715#dv#lw#lv#v#vhul#hdvl#wr#fxvwrpl}h# dag#w\*v#d#uhdool# rrg0orrnlai#ahvnwrs1

Khoor/#khuh\*v#d#vfuhhqvkrw#i#p | #ghvnwrs1#uw\*v# dq#Df hu#Dvsluh#Rgh/#z lwk# #J E#VVG#dqq#845# PE#JDP # w # v # r unlqj # lwk # Xex q w x # 13 17 14 # Kdug|#Khurq#Ehfdxvh#wtx#d#vpdoe#vfuhhq/# grg\*w=kvh#pdg|#frgv#g#w##bkvh#wklv#SF#g#d# gdlo)#edvlv/#gh{w#wr#p |#rwkhu#SF/#dq#Dvxv#gxdo# fruh #5 17 #J K } #z lwk #6 #J E #UDP / #g x do#er r w #z lwk # [S#dqq#Kduq|#Khurq1#btrun#dv#d#ruhqvlf# uhvhdu khu #dqq#xvlqj #Oqx{#dqq#Zlqqrzv# w j hwk hu# r p hv#q#kdqq|1#Juhhwlqjv#urp#wkh# Qhwkhuodqqv\$

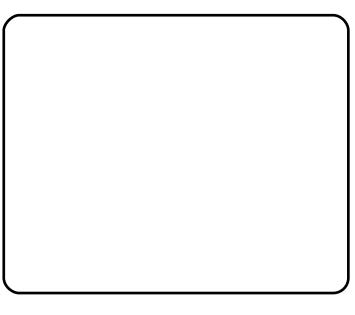

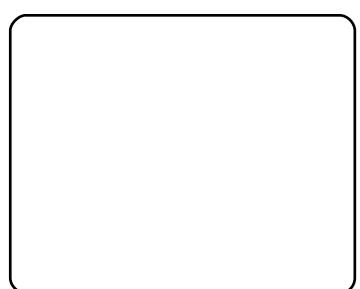

 $5:$ 

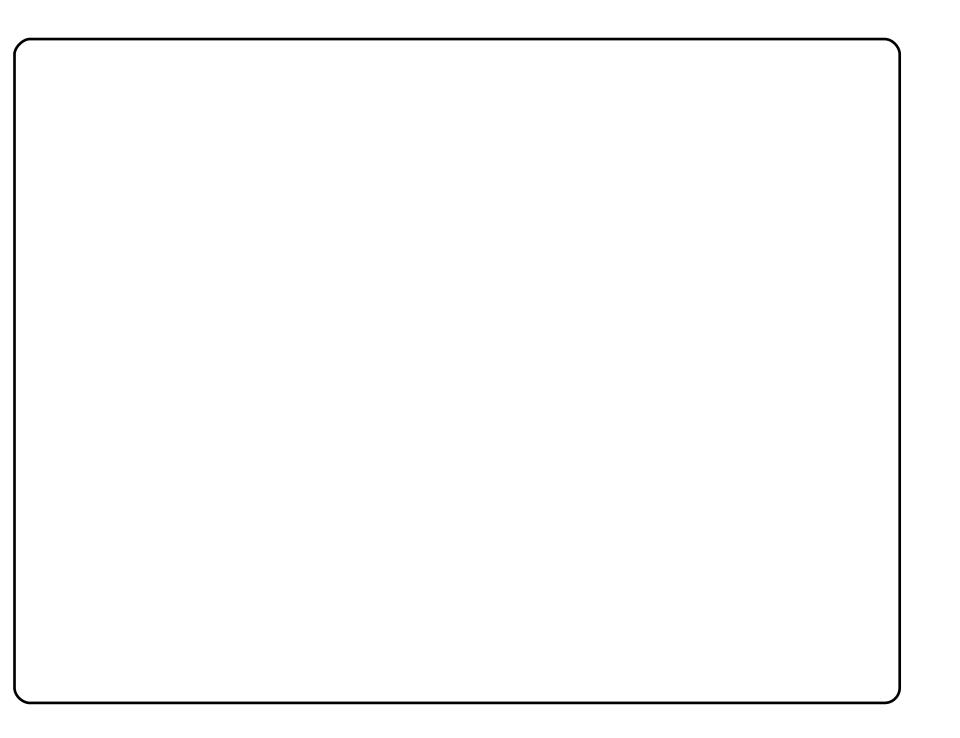

Шагхqq#wklv#frpsxwhu#dw#d#pfdo#qxps1#L#eurxjkw#w#krph#dqq#wruh#qwr#w#wr# lqvshfw#wkh#kdugzduht#Hyhu|wklqj#orrnhq#|rrq1#W#p|#dpd}hphqw# hyhulwklqi/#h{fhsw#wkh#SFL#ulvhu#dug#+grw#Xexqwx\*v#dxow#C#lw#zdv#ghdg.# z r unhq 14.#woduwhq#or nlqj #tru#d#qhz #ulvhu#duq 14.#tr x qq#r qh#rq#h0Ed|#tru#vl{# grooduv#Zkhq#w#duulyhq/#L#vodsshq#w#q#dqq#hyhu|wklqj#zrunhq\$#L#vwduwhq#d# ydglood#Xexgwx#gvwdoof#exw#zkdw#zrxoot#eh#wkh#lxg#q#wkdwB#Vr#L#grzgordghq# wkh#plql#qvwdoong#LVR/#exughq/#errwhq/#dqq#qvwdoong#wkh#FOL#yhuvlrq#i# Xexqwx # L#wkhq # chidq#p | #exlog # L# krvh#prvwo| #bjkwz hljkw#dssv#ehfdxvh#i# wkh#vshfv#ri#wkh#pdfklqh#AWkhvh#duh#dv#lroorzv=

GhookRswlsoh{#J[443=#LqwhokShqwlxp#6#C#33Pk} 589#SF433#JDP Lawho#; 43#qwhi udwha# udsklfv

6Frp #Wugdgr#gwhiudwhg#QLF

Vr x gge od vwhut SF Ltvr x gg # dug

Z kdw# r x #vhh#a#wkh#vf uhhavkr w#v#wkh#Of GH#ahvnwr s #hqylur qp hqwl#Z edu# +wkh#dss#odxgfkhu#dqq#ZLFG#phwzrun#bdqdihu/#dqq#bl#zdoonsdshu#lv#d# slfwsuh#ri#wkh#Furvvhq#Vdeuhv#lq#qrzqwrzq#Edikadq/#Ludt#H#wrrn#d#slf#zkloh# LELZ dv#wkhuh.1#L#krsh#irx#Johh#w1

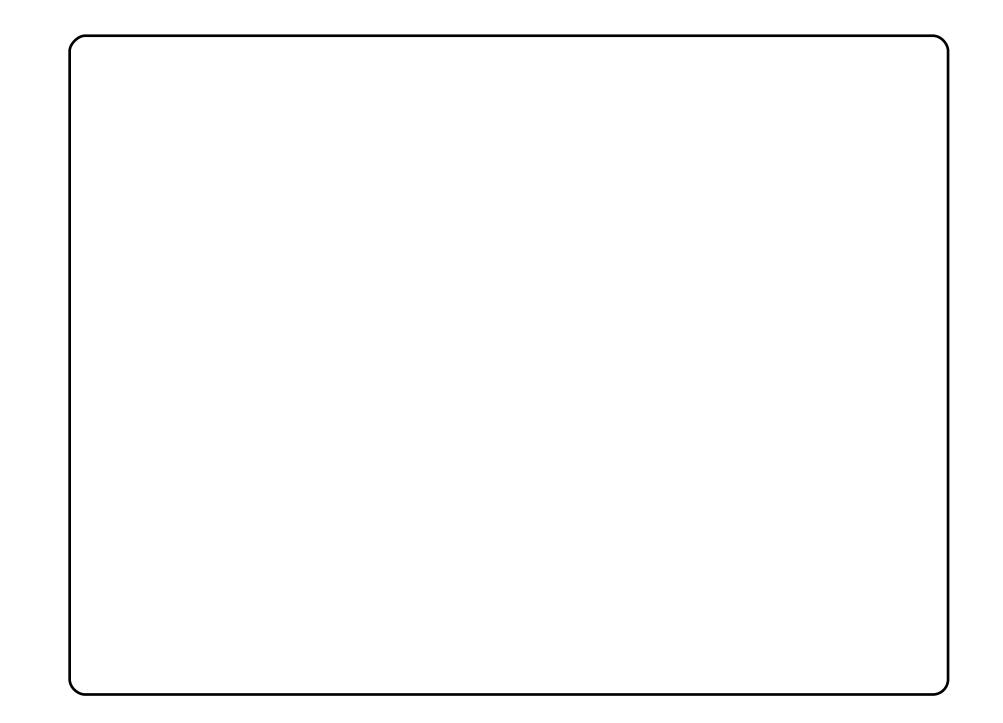

Wilv#v#bl#ehdxwixd=Xexaws#143#LawLhsla#Leh{#Ghynws#Lxaalai#a# p | # Frp sdt #Suhvdulr#5833# arwherrn#P | #Ghvnwrs#lv# b# rp eladwhrq# ehwz hha#GdunUrrp#daa#Pdf7Oa#wdvwh#Zdoosdshu#lv#Oax{#Lawhuoxah# jurp#Jarph0orrn1#DZQ#wkhph#lv#Ohrsdua#dag#arg\*w#truihw#6# z lai hw# ur p # /f uhhadnw = #x ur x vP r r a/#Fddnaadu/#daa#Qr z Sodl lai 1# Iru#wkh#vhudoe#orrn/#L\*p#vvlai#wkh#JWN#wkhph#GdunUrrp/#zlagrzv# erughu#v#DjlqjJrulood/#wkh#frqv/#rqwv#)#xuvru#duh#Pdf7Olq#y3171

Fx uuhq wo)#wklv#p dfklqh#lv#gx do0errw+zlwk#Zlq#|S/#ex w#L#kduqo)#hyhu# xvh#S/#hvshfldool#vlqfhtzZdwfkwrzhu#Oleudul#runv#lqhtzlwktzLQH# rq#p|#Xexqwx#pdfklqh1#Lq#wkh#hqq#L#mxvw+zdqw#wr#vd|#p|#rog0djh# grwherrn#dq#frpshwh#q#ghvnwrs#orrnv#zlwk#wkrvh#vklq|Qqhz0 h{shqvlyh#qrwherrnv#uxqqlqj#wkrvh#h{shqvlyh0sursulhwdu|0hdw0d0orw0 riQuhvrxufhvQrshudwlqj#v|vwhpv1

## *WR S#8*

# $Qax$  { OSr z hung#Shylf hv

## <span id="page-28-0"></span>Skr ghv

 $Qax$  { # shudwai #  $w$  |  $vwhp$  v# kdyh#suryhq#wr#eh#d# urex vww.lqhnlfn#ru#wkh# hyhu qdl #r qvxp hu#0#q# skrghv#dv#surplghqw#dv#  $wk<sub>h#</sub>$  $#$ dad#  $dy#$  evf  $x$   $y$   $#$   $y$   $#$  $##$ d#preldn#skrgh#wkdw#rx# df wxdool#kdyh#wr#sxw# wrih wkhu#rxuvhoi\$#+wkhlu# z he#vlwh#v#dw# kwws= $2x$  shqfhooskrqhtruj.  $#$ Hyhq#wkh#qhz# wav##shfldd}hg#yhwlrg# RshaPrnr  $ri#Qqx$ { 1

 $J<sub>4</sub>$ 

With the r #p dlg# shq Our x uf h# Olgx { Oed vhg #p r eld n #s k r g h #s ur m f w # dwtwkh#prphqw#duh#  $\#$ K ws =  $2z$  z z 1dggur lg 1f r p  $2/\#$ lgg# # kwws=22 shqp rnr1ruj, # Erwk#riihu#Olqx { 0ed vhg# preloh#skrqh#vwdfnv#zlwk#xoo#vrxufh#frgh#dqg#ghyhorshu# DSLy/#dqq#xdqqvhw#w#hqm|#wkhp#q#

## Gli IvddAllghr#Uhfrughuv

\hv/#wkh#b dilfdo#ahvlfhv# wkdw#doorz#trx#wr#sdxvh#dqq# thz laa#byh#WY#dovr#txa# Clax{1#Wkh#srsxodu#  $#$ the r uniqui #vi vwhp #x dv# doz div#ehha#harza#w#uxa# wkhlu#z a#vsla# a#Olax{/#z lwk# wkhlu#xoo#orqlilhq#vrxufh# frah#dw# kws= $2$ Wyr 1frp  $2$ dax{ $2#D$ ovr# z r unk# $\bm{\triangleright}$  haw'r alai #v#nkh#xool# r sha $0$ r xư $th$ # $er f#$ + uli kw/#h v vhawldool # wk h #

#ti#whohylylro.1#Wkhl#ptw#ro.ol#doorz#trx#dffhyv#wr#wkh# vrxufh#frqh/#exw#hyhq#doorz#rx#wr#fuhdwh#rxu#rzq# dssolfdwir av#iru#wkh#ahvlfh=#kwws=22zzz1ahxurvwhfkargil1frp2

Wikhuh#v#nyhq#dq#riivkrrw#ri#  $\#$ ru#xvh#q#d#krpheuhz# GYU/#fdotha# # http://www.html www.html www.html dp d}lqj # #vriwzduh#suh0lqvwdoong1#Wkhlu#zhevlwh#zlwk#1LVR#  $\frac{1}{2}$  gr z gor dgv#v#dw#kwws= $\frac{2}{2}$  z z 1p | wkexgwx 1r u  $\frac{1}{2}$ #

## J dp h#V vwhp v

Vrp hwp hv#wtx#qlf h#wr#vwhs# dzd | # urp # wk h # rp sx whu#dqq# ir#txwvlah#tu#d#elw1# Down und whol /# r x # da# / w# a# wkh#frxfk#ru#wzhoyh#krxuv# ywudlik whtdqq#sodl#vlahr# i dp hv# q# r x u#Qqx{ 0ed vhq# Sdaar ud# dp lai #ahvlf h1

Dowkrxjk#wkh|#pd|#ghyhu# hqq#xs#q#wkh#fryhu#i# Hohf wur qlf#J dp lqj#Pr qwkd /# wkhuh#duh#d#hz#Olqx{0edvhg# j dp lqj #v| vwhp v#dydlodedn# iru#sxufkdvh/#dqg#dphv#wr# jr#zlwk#wkhp1#Wkh#vwloo0 hyr oylgi#  $#$ sur mif w#der yh#ulj kw#  $+$ kws =  $2$ r shqsdggrud 1ruj 2,#v# p dniqi# uhdwtsurjuhvv#q# wkhlu#kljk0vshfv#kdqgkhog#jdplqj#ghylfh:#juhdw#dw#bdvw#iru#

d#frppxqlw|0gulyhq#surmhfw#AWkhuh\*v#dovr#wkh# #Hulj kw #  $\frac{Mx}{x}$  ws  $=$   $\frac{2z}{x}$  z z 1h yr vp duw r g vr oh 1f r p 2, # lwk # d# exlowClq#elrphwulf#vhqvru#dqq#vxssruw#iru#kljk0qhilqlwlrq# j dp lqj #

#### $Z$  dw $k$

Lq#wkh#hduoj#5333\*v/#LEP#ehjdq#zrun#q#wkhlu#Olqx{0edvhg# Z dwf k Sdg#z dwf k/#lwwhg#z lwk#dq#OFG#vf uhhq#dqg#, PE#i#odvk# p hp ru t#Wkh |# rw#w#wr#uxq#wkh#515#Olqx {#hhuqho#dqg#wkh#[44# zlqqrz#vlvwhp#Lun#v#slfwxuhq#khuh#Luxqqlqj#forfn/#Ll#fodvvlf# surjudp#wkdw#qlvsod|v#d#forfn1#Zkloh#qrw#lqfuhqleo|#sudfwlfdo/#w# uhdoo)#vkrzv#wkdw#Olqx{#fdq#eh#irxqg#mxvw#derxw#dq|zkhuh1# Z klf k#eulqi v#xv#w 11#

### VRS#8 #D#OQXI OSRZ HUHG#GHYLFHV

## Dq| wklqj #Kdf nhw#Fdq#J hw#/Khlu#Kdqgv#Rq

Qr wklai  $#$  lwk#da# CFG# thha/# u#  $vrD$  h# $vr$  un# i# lawhuado#vww udi h/#v# vdih#urp#eruhg# kree | Ivw:#orrnlqj#wr# sr un#Olqx{#wr#w1#  $Dq$  wklqi #dqg# hyhu wklqj#urp#wkh# Qlqwhqgr#GV#Hulj kw# ww #wkh#Wh{dv#  $qvwxp$  hqw $AMO \leq H$ fdof xodwr u#kdv#kdg#

Oldx{#q#vrph#rup#ru#dqrwkhu#sruwhg#wr#w1#Hyhq#wkrxjk#w\*v# jhqhudoo)#qrw#uhfrpphqghg#e|#wkh#pdqxidfwxuhuv#wr#gr#vr/# k df nhw#duh#doz d|v#orrnlqj#wr#sruw#Olqx{#rq#wkh#odwhvw# frqvxphu#hohfwurqlfv/#dqq#wkh|\*uh#uduhoj#xqvxffhvvixo#Diwhu# doof#navw#derxw#dq|wklqj#zruwk#ex|lqj#wkhvh#gd|v#kdv#d# sur f hvvr u/#qwhuqdo#p hp ru|/#dqg#d#glvsod|#ri#vrp h#vruw#vr# wkhuh\*v#qr#uhdvrq#w#fdq\*w#uxq#Olqx{#wrr\$#

#v#suhvhqwhq#e|#phpehuv#i#wkh# Xalwha#Nlai arp `v#Xexawx#Oax{#frppxalw|1

Zh#dlp#v#wr#surylgh#xuuhqw#wrslfdo#qirupdwrq#derxw#dqg# iru/#Xexqwx#Olax{#xvhuv#wkh#zruoog#ryhu1#Zh#fryhu#doo#dvshfww# ri#Xexqwx#Olqx{#dqq#uhh#Vriwzduh#dqq#dsshdd#wr#hyhu|rqh# iurp #wkh#ghzhvw#xvhu#wr#wkh#roghvw#frghu/#lurp#wkh# frppdgg#Jqh#wr#wkh#odwhvw#JXL1

Ehfdxvh#wkh#vkrz#v#surgxfhg#el#wkh#Xexqwx#XN# frppxqlwl/#wkh#srqfdvw#v#fryhuhq#el#wkh#Xexqwx#Frqh#ri# Frggxfw#dgg#v#wkhuhiruh#vxlwdedn#ru#doo#djhv1

kws=2srgfdvwtxexqwx0xn1ruj2

## KRZ #VR#FRQWULEXWH

Zh#Juh#Jozdlv#orrnlgj#ru#ghz#Juwfohv#wr#gfoxgh#g#xoo#Flufoh1#ru#Juwfoh# jxlghdqhv/#ghdv/#dqg#ru#vvxh#wudqvodwlrq/#sohdvh#vhh#xu#zlnl=# kws=22 Inl kexqw f f r p 2Xexqw P di d}lgh Scholvh#np dlo#rxu#duwfchv#w=#duwfchvCixooflufchpdjd}lgh1ruj

Li# r x #z r x og #blnh#wr #v x ep lw#

/#hp dlo#w#wr=#ghz vC ix oof luf ohp dj d}lgh1r uj

 $V$ hqq#rxu# # u#Olqx{#h{shulhqfhv#wr=#bhwwhuvCixooflufohpdjd}lqh1ruj

Kdugz duh2vr ivz duh#

#vkrxog#eh#vhqw#wr=#<u>uhylhzvCixooflufohpdjd}lqh1ruj</u>

# ru#T) D#vkrxog#; r#wr=#txhvwlrqvCixooflufohpdid}lgh1rui

# othqv#vkr x og#eh#hp dlohg# w = # b lvf C ix oof luf ohp did } lah truj

11# u# r x # dq #y l vlw # x u#

#dw#zzz1ixooflufohpdjd}lqh1ruj

D# b did}lah#va\*w#d# b did}lah#zlwkrxw#duwlfohy#daa#lxoo#Flufoh#ly#ar#h{fhswlra1# Z h#qhhg# r x u#Rslqlr qv/#Ghvnwr s v#dqg#/wr ulhv #Z h#dovr #qhhq#Uhvlhz v# #idphy/#dssv#i#kduazduh./#Krz0W#duwlfohy#+ra#dal#N2I2Xexawx#yxemlfw#daa# dal # xhvwlr av/# u#vxi i hvwlr av/# r x # b dl # xdvh1 Vhqq#wkhp #w =#duwt drvC ix od luf drp di d}lah truj

#CHUr galh#Wf nhu  $ur$  qqlhC ix of luf dip did}lqh1r u ## Jre#Nhuild daplaCixooflufohpdid}lahtruj #O#Urehuw#Folsvkdp p up r ggdl C ix of luf dip di d} lah 1r uj

PInh#Nhqqhql Gdylg#Kddv Jrug#Edpsehoo Gdylg#/xww q

Dag#xu#wkdgnv#r#xw#w# Fdgr glf do#wkh#Xexgwx#Pdunhwlgj# Whidp #dgg#wkh#pdgl#wudgvodwlrg# whdp v#durxqq#wkh#zruoq1

65